<span id="page-0-0"></span>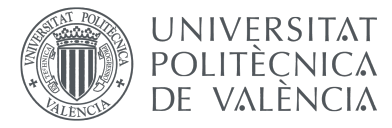

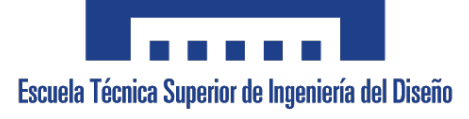

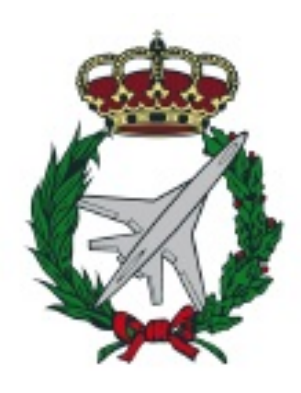

UNIVERSITAT POLITÈCNICA DE VALÈNCIA Escuela Técnica Superior de Ingeniería del Diseño

#### **DISEÑO PRELIMINAR DE UN NANOSATÉLITE Y ANÁLISIS DE LA TRAYECTORIA PARA ALCANZAR UNA ÓRBITA MARCIANA**

TUTORIZADO POR **Moll López, Santiago Emmanuel Moraño Fernández, José Antonio Herrero Debón, Alicia Vega Fleitas, Erica**

> REALIZADO POR **Lucas Cardós, Amparo**

TRABAJO FINAL DEL GRADO EN INGENIERÍA AEROESPACIAL CURSO ACADÉMICO 2020/2021

Valencia, 19 de septiembre de 2021

*Dedicado a mi familia, especialmente a mis padres a mis amigas a Ana, Noemi y Miriam, por estos 4 años y a Fede, por haber estado ahí*

### <span id="page-4-0"></span>**Resumen**

El objetivo de este Trabajo de Fin de Grado es el cálculo de la trayectoria que ha de seguir un satélite para salir de la esfera de influencia terrestre y llegar a orbitar Marte. Para poder estudiar el recorrido orbital del satélite se tendrán en cuenta diferentes perturbaciones de los planetas del Sistema Solar a las que se encuentra sometido con la finalidad de reducir el error en el cálculo. Con ello, se validan los resultados con el recorrido del *Mars 2020*, lo que permite analizar la repercusión de dichas perturbaciones sobre la trayectoria. La propuesta de la misión a realizar es alcanzar la órbita marciana empleando un nanosatélite, por ello, en primer lugar, se realiza un estudio de los mismos, tratando de analizar la tecnología disponible actualmente.

### <span id="page-6-0"></span>**Abstract**

The main aim of this end-of-degree project is to compute the trajectory that must follow a satellite to depart the earth's sphere of influence and arrive to a determinate Mars orbit. To study the orbital itinerary of the satellite we must keep in mind the different perturbations due to the Solar System Planets. Once the orbital itinerary is studied, the results must be validated by comparing with the trajectory of the *Mars 2020*. This allow to analyze the effect of the perturbations in the satellite trajectory. The mission suggested in this project is to reach Martian orbits using a nanosatellite, therefore, we will study in the first place the actual technology available to design them.

### <span id="page-8-0"></span>**Resum**

L'objectiu d'aquest Treball de Fi de Grau és el càlcul de la trajectòria que ha de seguir un satèl·lit per sortir de l'esfera d'influència terrestre i arribar a orbitar Mart. Per poder estudiar el recorregut orbital del satèl·lit es tindran en compte diferents pertorbacions dels planetes del sistema solar a què es troba sotmès amb la finalitat de reduir el error de càlcul. Amb això, es validen els resultats amb el recorregut del *Mars 2020*, que permet analizar la repercussió d'aquestes pertorbacions sobre la trajectòria. La proposta de la misió a realitzar és aconseguir l'òrbita marciana emprant un nanosatèl·lit, per això, en primer lloc, es realitza un estudi dels mateixos, tractant d'analitzar la tecnologia disponible actualment.

# <span id="page-10-0"></span>**Índice general**

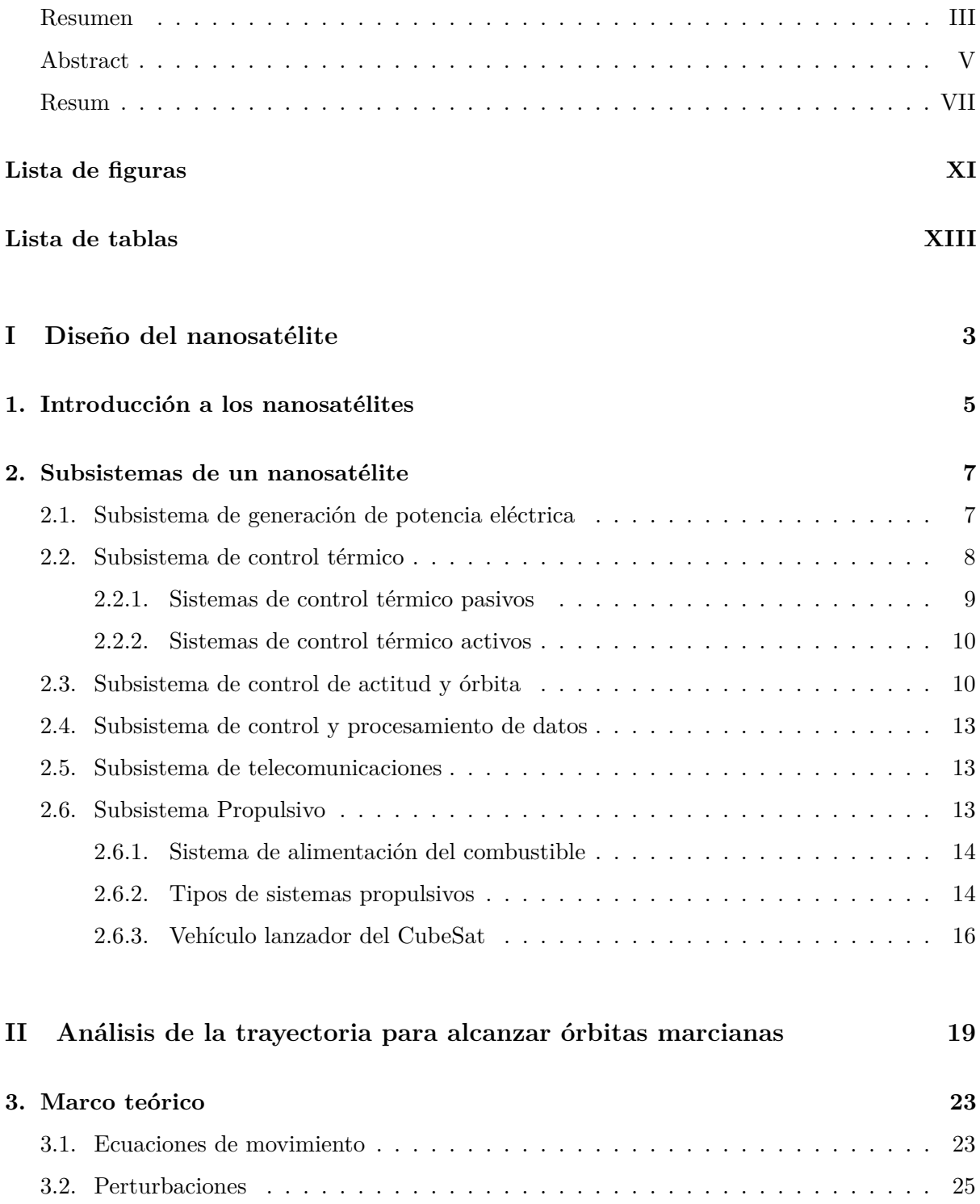

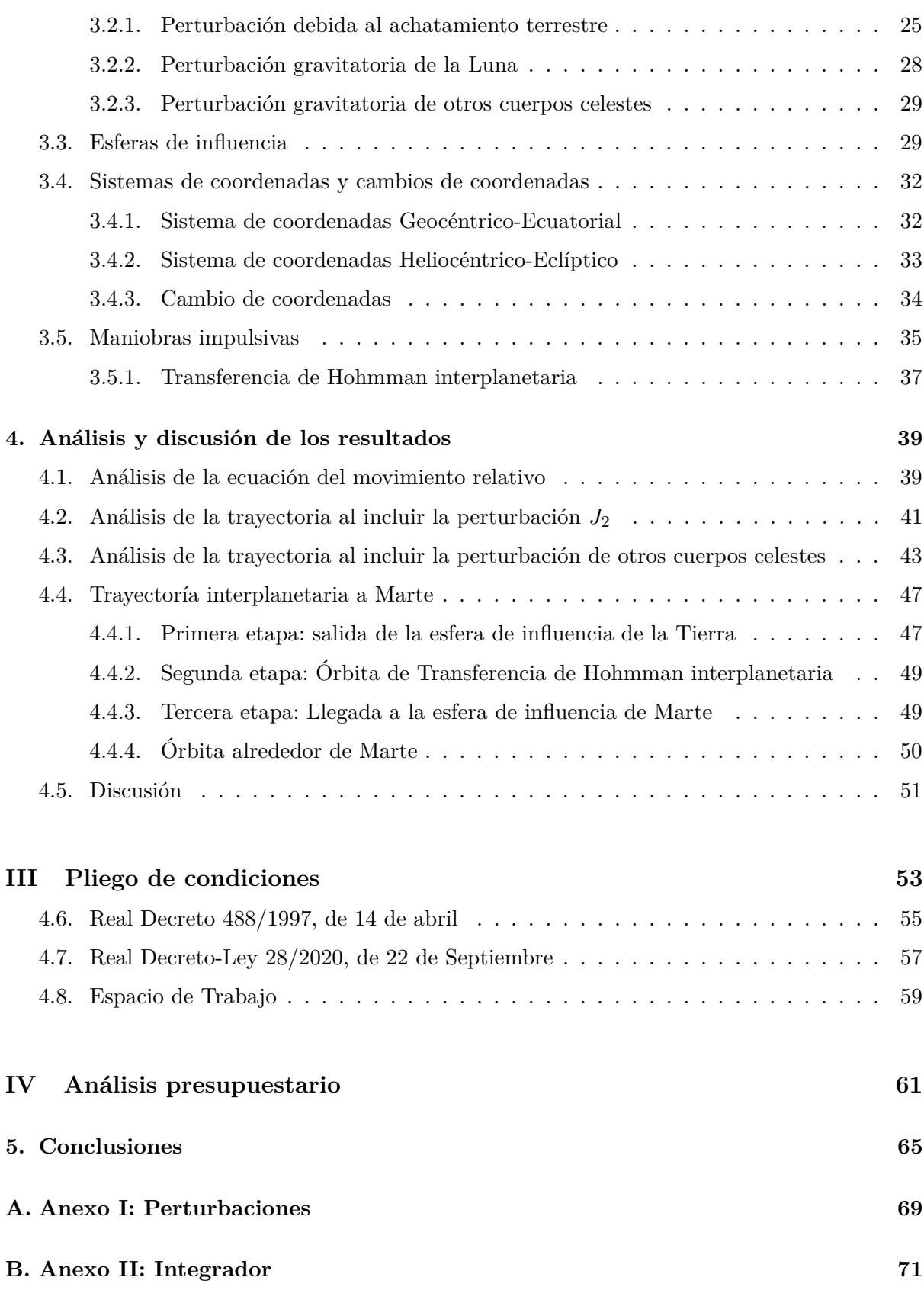

# <span id="page-12-0"></span>**Índice de figuras**

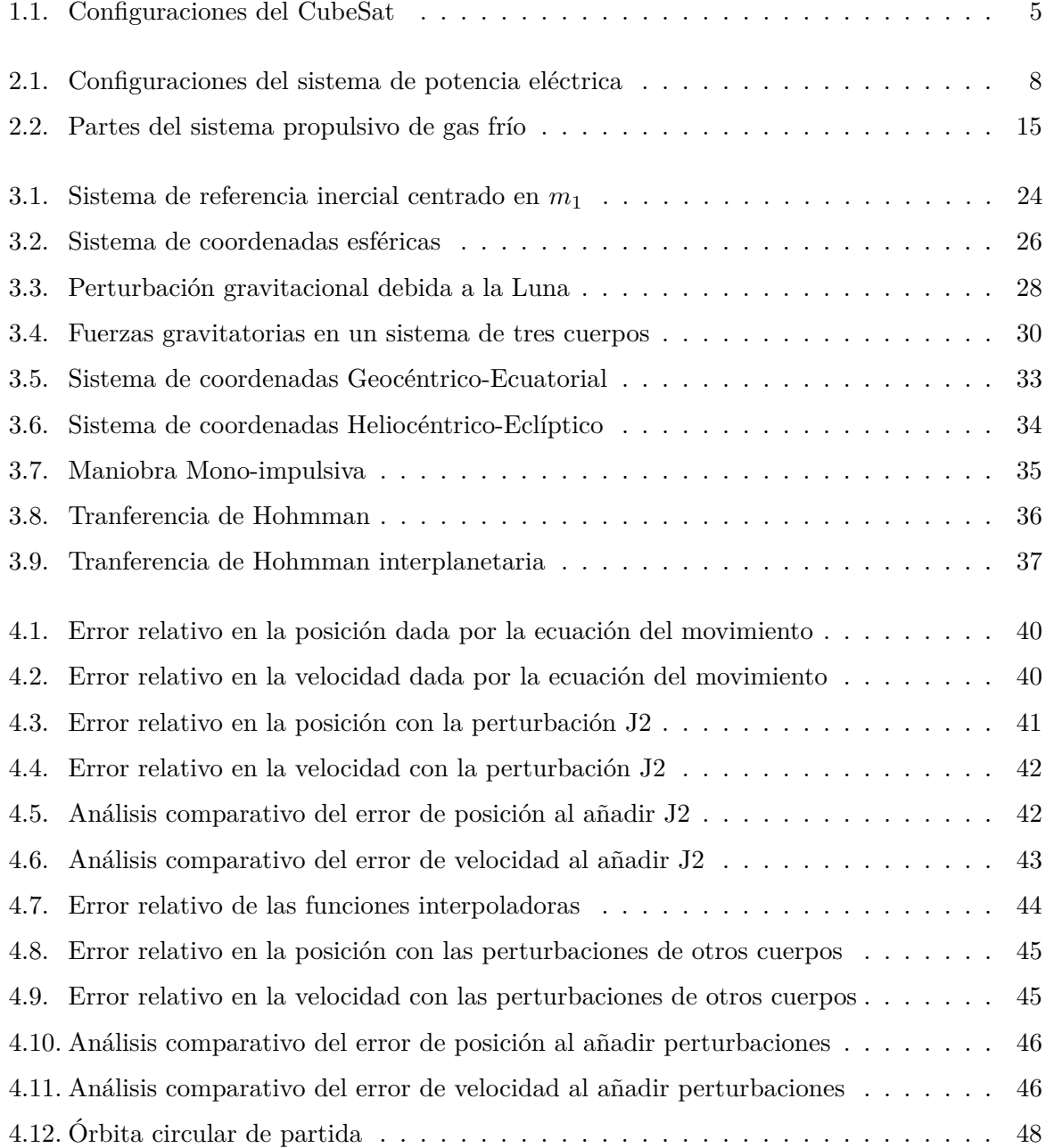

## **Índice de tablas**

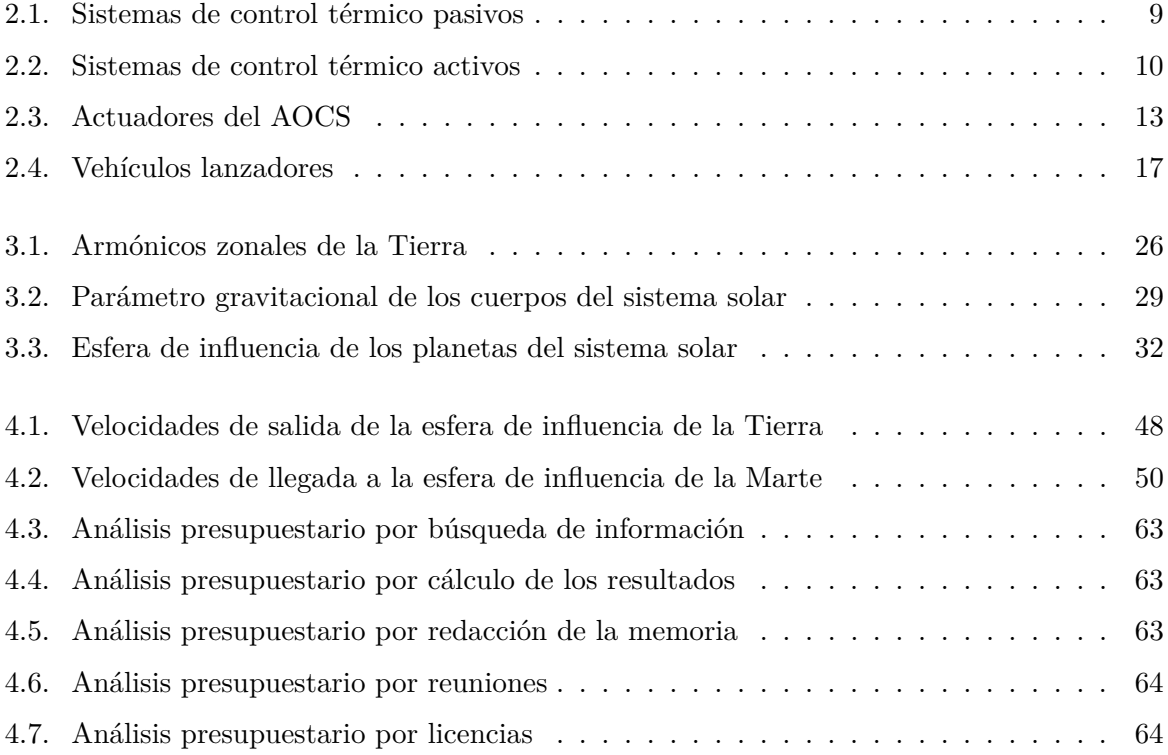

## **Introducción**

Explorar el espacio es un interés intrínseco al ser humano. Desde los orígenes de la historia, el hombre ha tenido la necesidad de observar el firmamento e intentar descubrir la inmensidad que rodea el planeta en el que habitamos. Sin embargo, hasta los años 50 no se había desarrollado la tecnología necesaria como para poder abandonar la atmósfera terrestre y explorar el espacio. Fue el 4 de octubre de 1957 cuando los soviéticos lanzaron el Sputnik 1, iniciando la carrera espacial que supondría un desarrollo muy significativo del sector.

Desde el lanzamiento del satélite soviético hasta la actualidad, los satélites han pasado a ser fundamentales para el progreso. De tal forma que, actualmente, se encuentran en la órbita terrestre 4921 satélites, de acuerdo con la Oficina de Naciones Unidas para Asuntos del Espacio Exterior.

Ahora bien, el interés del ser humano en el espacio va mucho más allá de la órbita terrestre. Uno de los programas más ambiciosos en la carrera espacial fue el programa Apolo, cuyo objetivo era llegar a la Luna. Cabe destacar que surgieron otros programas, quizás menos significativos en su momento, pero algunos de los cuales consistían en misiones tripuladas a Marte, con la finalidad de explorar la superficie del planeta para una posible futura colonización.

El 28 de noviembre de 1964 la NASA lanzó el Mariner 4, que fue la primera misión con éxito a Marte. A partir de entonces, progresaron diferentes misiones que fueron capaces de entrar en la órbita del planeta rojo. Una de las misiones más significativas fue la realizada por el programa Viking, a mediados de los años 70 que logró mapear un 97 % de la superficie marciana.

No obstante, la exploración de Marte se paralizó durante casi dos décadas, debido a sucesivas misiones fallidas. No fue hasta 1966 cuando el Mars Global Surveyor logró volver a entrar en la órbita marciana. Desde entonces hasta la fecha, se han realizado diferentes misiones con el fin de obtener datos sobre la superficie del planeta rojo, para un futuro amartizaje de una misión tripulada. El número de misiones, hasta la actualidad, suma 56 de las cuales solo 26 han alcanzado el éxito. La más reciente es el lanzamiento del rover Perseverance de la NASA, y se prevé un aumento significativo del número de misiones exploradoras a Marte en esta próxima década.

Por ello, se plantea en este trabajo el desarrollo de los cálculos necesarios para poder llegar a poner en órbita un satélite en Marte. Además, se plantea hacerlo de una forma económica, empleando una nueva tecnología de satélites, mucho más pequeños y baratos, los nanosatélites. Con ello, no solo se expondrá a lo largo del trabajo el planteamiento de las maniobras necesarias para alcanzar el planeta rojo, sino que se realizará un breve desarrollo teórico sobre como ha de diseñarse el nanosatélite para poder alcanzar las órbitas marcianas.

### **Parte I**

## <span id="page-18-0"></span>**Diseño del nanosatélite**

### <span id="page-20-0"></span>**Capítulo 1**

### **Introducción a los nanosatélites**

Durante la última década, un nuevo tipo de estructuras se han empezado a hacer hueco en el sector espacial. Estas estructuras se conocen como nanosatélites, caracterizados por su bajo peso de entre 1 y 10 *kg*. Los nanosatélites han sustituido a los microsatélites, hasta ahora pioneros en áreas de telecomunicaciones y transferencia de datos, cuyo peso variaba entre 10 y 100 *kg* [\[1\]](#page-82-0).

<span id="page-20-1"></span>El diseño estándar de un nanosatélite es conocido como *CubeSat*, cuyo nombre hace referencia a su forma cúbica. Un *CubeSat* puede tener diferentes dimensiones, sin embargo, la Universidad Politécnica Estatal de California y la Universidad de Stanford, desarrollaron una unidad estándar del *CubeSat*, conocida como 1U y caracterizada por una estructura cúbica de dimensiones 10x10x10 *cm*<sup>3</sup> y una masa de 1.33 *kg*. A partir de esta unidad, se han desarrollado diferentes configuraciones de *CubeSat*, generalmente, de mayor tamaño que la unidad. Existen configuraciones 1.5U, 2U,3U,6U, etc.

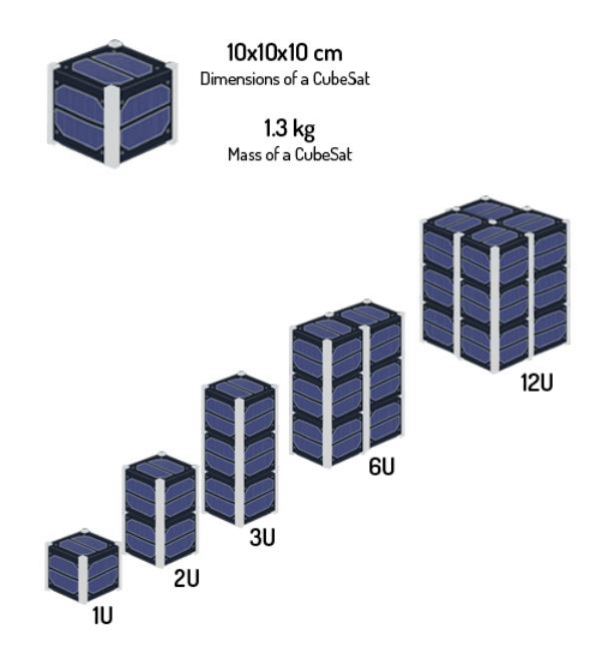

Figura 1.1: Configuraciones del CubeSat Fuente: Creación no propia [\[2\]](#page-82-1)

Seleccionar el tipo de nanosatélite que se empleará depende de las especificaciones de la misión y los requerimientos de espacio de cada uno de los subsistemas. Por ello, la selección de las dimensiones del *CubeSat* se decidirán más adelante.

Las universidades pioneras en el desarrollo del *CubeSat* diseñaron este tipo de satélites para promover las operaciones en órbita baja o LEO. Sin embargo, a partir del año 2013, la mayoría de los lanzamientos empezaron a tener fines académicos o comerciales, pues su bajo coste y tiempo de construcción permite que muchas personas, instituciones o países, accedan a la exploración del espacio.

Una de las grandes ventajas de las reducidas dimensiones del nanosatélite es que puede incorporarse dentro de cohetes más grandes, aprovechando el lanzamiento de otro satélite para llegar a orbitas lejanas o a orbitar otros planetas. Por ello, para conseguir el principal objetivo de este trabajo, se hará uso de un lanzador capaz de alcanzar Marte y así poder poner el *CubeSat* en órbita.

Aunque existe la posibilidad de salir de la esfera de influencia terrestre con un nanosatélite, la mayoría de ellos tienen un diseño de sus sistemas pensado para las condiciones de la Tierra. En este trabajo, se analizan los diferentes sistemas que deberán ser empleados para realizar la misión únicamente de forma preliminar, dejando como vía para futuras investigaciones un diseño detallado donde se aplicarán modificaciones a los subsistemas del nanosatélite para poder orbitar correctamente Marte.

### <span id="page-22-0"></span>**Capítulo 2**

### **Subsistemas de un nanosatélite**

Como se ha visto anteriormente, el diseño de un nanosatélite varía según los requisitos de la misión. Existen diferentes configuraciones y formas, pero, generalmente, un nanosatélite esta configurado por los mismos subsistemas. Entre ellos destacan:

- 1. Subsistema de Potencia Eléctrica.
- 2. Subsistema de Control Térmico.
- 3. Subsistema de Control de actitud y órbita.
- 4. Subsistema de Control y procesamiento de datos.
- 5. Subsistema de Telecomunicaciones.
- 6. Subsistema de Propulsión.

A lo largo de este apartado, se especificará como será cada uno de los subsistemas mencionados para poder realizar la misión establecida.

#### <span id="page-22-1"></span>**2.1. Subsistema de generación de potencia eléctrica**

El sistema de generación de potencia eléctrica (EPS) tiene como finalidad generar y distribuir potencia eléctrica al nanosatélite para asegurar el funcionamiento del resto de sistemas. Estos sistemas se basan en la transformación de la energía eléctrica en cualquier otra forma de energía, o en la distribución de la misma.

La energía eléctrica que se transfiere a lo largo del nanosatélite puede estar producida por distintas fuentes generadoras. Generalmente, se emplea la energía solar haciendo uso de celdas solares. Las celdas solares son la única fuente de energía del satélite y su finalidad es convertir en electricidad los fotones provenientes de la luz del sol. Esta energía queda almacenada en un banco de baterías que tienen como objetivo suministrar energía al satélite cuando las celdas solares no puedan hacerlo, es decir, las baterías se encargan de almacenar la energía para hacer funcionar el nanosatélite cuando se encuentra en las zonas de sombra.

Las baterías, junto con las celdas solares, permiten cumplir uno de los objetivos básicos de la EPS, proveer una fuente continua de corriente eléctrica al satélite y controlar y distribuir dicha energía.

Ahora bien, la EPS tiene otras funciones entre las que destacan cumplir los requerimientos de potencia, proporcionar líneas de bus reguladas en potencia DC, proporcionar de telemetría para la integridad y estado de la EPS, etc. Por ello, es necesario que la EPS tenga entre sus componentes básicas un convertidor DC-DC, es decir, un dispositivo electrónico capaz de cambiar un nivel de voltaje a otro. Se usa para proporcionar el nivel correcto de tensión a los componente eléctricos del satélite. Generalmente, se emplea un regulador conmutado electrónico DC-DC que transforman los niveles de voltaje mediante el almacenamiento temporal de la energía de entrada y se libera posteriormente con una tensión diferente.

Se han estudiado diferentes configuraciones de los elementos para hacer funcionar el sistema de potencia eléctrica eligiendo finalmente la propuesta por Lakshya Viadhav Datta en el libro Introduction to Nanosatellite Technology and Components. Esta configuración conecta directamente el "array"de celdas solares con el regulador de entrada, como se muestra en la figura [2.1](#page-23-1) y, aunque presenta ciertas desventajas, es la más eficiente [\[1\]](#page-82-0).

<span id="page-23-1"></span>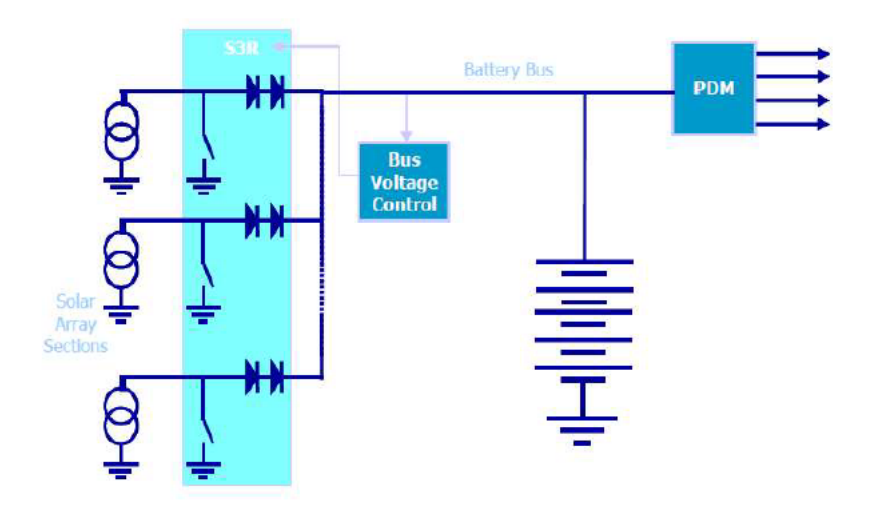

Figura 2.1: Configuraciones del sistema de potencia eléctrica Fuente: Creación no propia [\[7\]](#page-82-2)

#### <span id="page-23-0"></span>**2.2. Subsistema de control térmico**

Fuera de los límites de la atmósfera terrestre, el nanosatélite se encuentra sometido a grandes variaciones de temperatura, que oscilan entre los 120ºC y los -100ºC. Como consecuencia de estas fluctuaciones en la temperatura, es necesario implementar el *CubeSat* con un sistema de control térmico, siendo éste el responsable de estabilizar las variaciones de temperatura con la finalidad de asegurar el correcto funcionamiento del satélite, pues no todos los sistemas son capaces de trabajar a estas temperaturas tan extremas.

El sistema de control térmico se basa en modular un ambiente más o menos isotermo en función de los requerimientos del sistema. Para ello, se recubre el satélite con revestimientos térmicos que son capaces de mantener una temperatura media en el satélite que esté dentro de un rango aceptable de temperaturas [\[1\]](#page-82-0).

Fuera de los límites atmosféricos, los intercambios de calor con el entorno se dan por radiación, mientras que en el interior el calor se transmite además por conducción. En el interior pueden aparecer fenómenos de convección en aquellos sistemas que contengan un fluido encerrado en su interior.

El diseño del sistema de control térmico es único para cada misión pues depende del entorno espacial en el que se vaya a desarrollar. En el caso de poner un nanosatélite en órbita en Marte el sistema recibe calor por radiación del Sol, la reflejada por Marte y la radiación de fondo cósmico.

Para proteger el *CubeSat* de dichas radiaciones se emplean dispositivos de control térmico pasivos y activos [\[8\]](#page-82-3).

#### <span id="page-24-0"></span>**2.2.1. Sistemas de control térmico pasivos**

Son sistemas que se utilizan generalmente para controlar el calor que llega al *CubeSat* por radiación y el calor transmitido por conducción dentrol del sistema. Los sistemas pasivos no tienen procedimiento de control, pues se actúa directamente sobre la geometría y los materiales del satélite. Generalmente, son baratos, ligeros y no consumen potencia.

<span id="page-24-1"></span>Entre los principales sistemas pasivos destacan los recogidos en la Tabla [2.1.](#page-24-1)

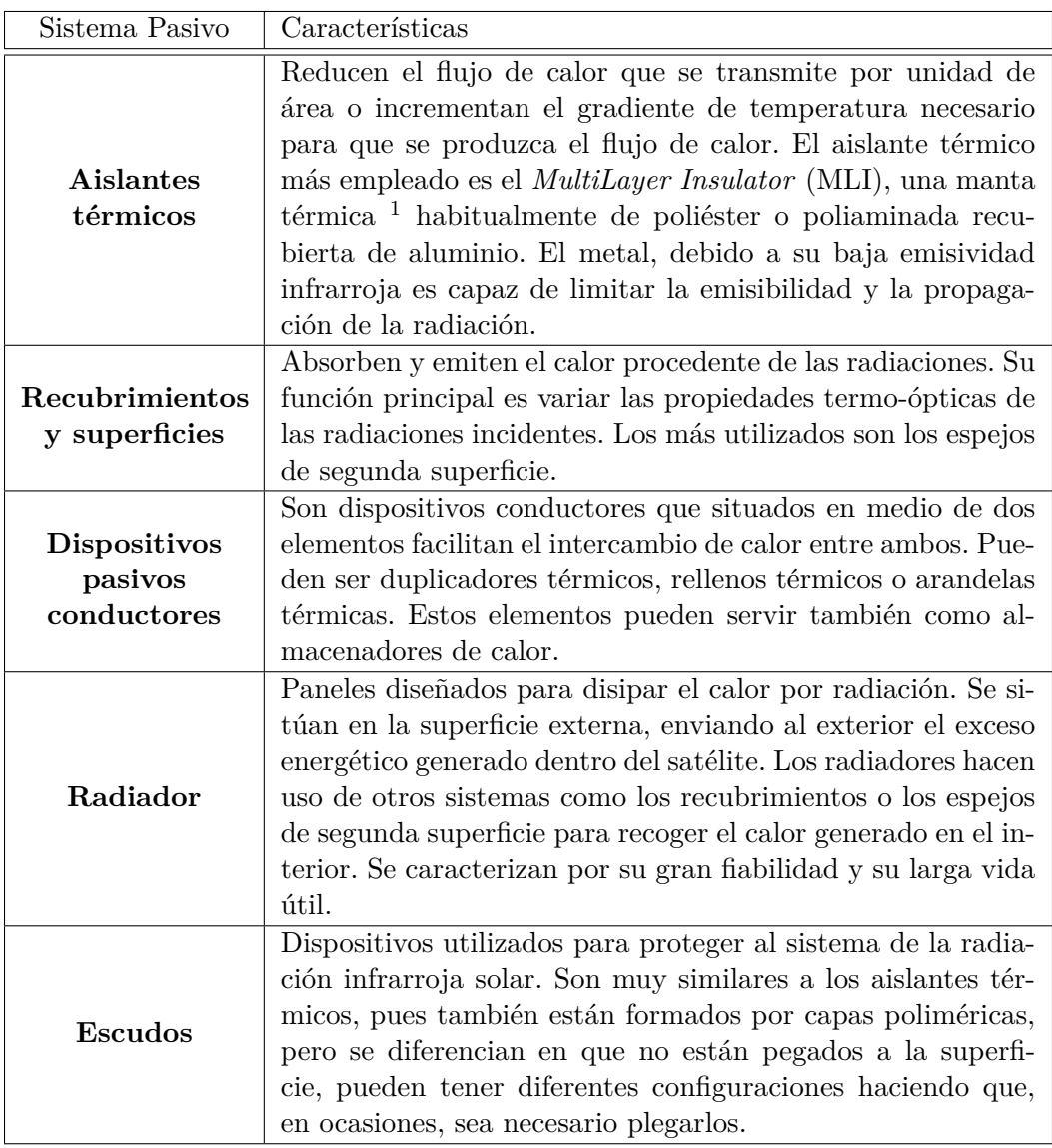

#### <span id="page-25-0"></span>**2.2.2. Sistemas de control térmico activos**

Al igual que los sistemas de control pasivo vistos anteriormente, los activos se utilizan para controlar el calor transmitido por radiación o por conducción al nanosatélite. Sin embargo, a diferencia de los pasivos, los sistemas de control térmico activos consumen energía y pueden ser controlados desde la tierra o desde el propio sistema mediante sensores.

Generalmente, suelen ser más caros, pesados y complejos que los sistemas activos, por ello, se utilizan únicamente cuando los sistemas pasivos son insuficientes.

<span id="page-25-2"></span>En la Tabla [2.2](#page-25-2) quedan recogidos los principales sistemas de control térmico activo.

| Sistemas activos               | Características                                                                                                    |
|--------------------------------|----------------------------------------------------------------------------------------------------|
| Calentadores                   | Aportan energía extra al sistema para mantener la tempe-<br>ratura adecuada, generalmente, en zonas de eclipse. Son ter-<br>mostatos que se activan mediante control electrónico cuando<br>la temperatura del sistema es baja. Generan calor gracias al<br>paso de corriente por una resistencia.           |
| Refrigeradores                 | Al contrario que los calentadores, se utilizan para reducir la<br>temperatura en el caso de que sea demasiado elevada.                                                                                                    |
| Louvres                        | Son similares a las persianas pues, se colocan delante de un<br>radiador abriéndose y cerrándose en función de las necesi-<br>dades. Estas persianas poseen recubrimientos térmicos que<br>protegen el radiador.                                                                                            |
| <b>Sistemas</b><br>hidráulicos | Serie de conductos por los que circula de forma forzada un<br>fluido refrigerante que absorbe y transporta calor. General-<br>mente, se utilizan bombas hidráulicas que fuerzan la circu-<br>lación. Si la circulación se realiza por capilaridad, se trata<br>de un sistema pasivo.                        |
| Heat pipes                     | Están basados en una tubería térmica por la que circula un<br>fluido bifásico. El fluido que inicialmente se encuentra en<br>estado líquido, se evapora gracias a un evaporador. Una vez<br>en estado gaseoso, pasa por la zona adiabática y, más tarde<br>vuelve a estado líquido mediante un condensador. |

Tabla 2.2: Sistemas de control térmico activos Fuente: Creación propia [\[8\]](#page-82-3)

Además de los dispositivos vistos en la Tabla [2.2,](#page-25-2) los sistemas de control activo necesitan sensores. Estos sensores son los encargados de monotorizar las fluctuaciones de temperatura en función de la misión especial y de los componentes del nanosatélite.

#### <span id="page-25-1"></span>**2.3. Subsistema de control de actitud y órbita**

El sistema de control de actitud y órbita es el encargado de determinar y controlar el apuntamiento deseado del satélite durante una maniobra orbital determinada, siendo capaz de vencer las perturbaciones generadas por pares de fuerzas externos o internos al sistema.

El sistema de control de actitud y órbita (AOCS) está muy ligado al sistema propulsor que se estudiará más adelante, pues dotar al sistema con el vector de empuje correcto es esencial para poder mantener el satélite en la órbita deseada. Por tanto, el AOCS también se encarga de controlar la precisión del sistema propulsivo. Otra de las misiones del AOCS es comunicar con la estación terrestre para proporcionar información sobre la actitud del satélite.

Para poder realizar las funciones mencionadas, el AOCS debe incluir sensores, actuadores y algoritmos que se estudiarán a lo largo de este apartado.

Existen dos tipos diferentes de AOCS: los sistemas activos y pasivos. Los AOCS pasivos si bien presentan la ventaja de ser simples y baratos, proporcionan poca exactitud en el apuntamiento del satélite en una dirección determinada, por ello, se descarta emplear este tipo de AOCS, utilizando sistemas activos que son más complejos, pero garantizan el correcto control sobre la dirección del *CubeSat*.

Los AOCS activos se basan en emplear la conservación de momento angular para resistir a las perturbaciones producidas por fuerzas o pares de fuerzas externas. Para poder realizar un estudio sobre cómo son los AOCS a emplear en el diseño del satélite, se ha de estudiar qué fuerzas o pares de fuerzas pueden producir dichas perturbaciones.

En primer lugar, se realiza un estudio de la dinámica de actitud basado en el movimiento del nanosatélite entorno a su centro de masas, cuya expresión general viene dada por la Ecuación [2.1](#page-26-0)

<span id="page-26-0"></span>
$$
\frac{dL}{dt} = T_{tot} \tag{2.1}
$$

donde *Ttot* es el par de fuerzas total actuando sobre el nanosatélite y L el momento angular total.

Los pares de fuerzas que actúan sobre el nanosatélite pueden ser debidos a:

1. Fuerzas aerodinámicas: Aunque el satélite orbite el planeta rojo, la resistencia atmosférica sigue jugando un papel muy importante en la dinámica orbital. Esto se debe a que Marte presenta una atmósfera similar a la terrestre con variaciones en la densidad, lo que tiene como consecuencia la aparición de dichas fuerzas.

La resistencia sigue la Ecuación [2.2,](#page-26-1) que produce un momento en función de la distancia entre el centro de presiones y el centro de gravedad del *CubeSat* que viene dado en la Ecuación [2.3](#page-26-2)

<span id="page-26-1"></span>
$$
F_{Drag} = \frac{1}{2} \cdot \rho \cdot S \cdot C_{Drag} \cdot V^2 \tag{2.2}
$$

donde:

*FDrag*: Resistencia aerodinámica

- *ρ*: Densidad atmosférica
- S: Superficie sobre la que se genera el momento
- *CDrag*: Coeficiente de resistencia

V: Velocidad del satélite

<span id="page-26-2"></span>
$$
T_{Aero} = (r_{cp} - r_{cdg}) \times F_{Drag} \tag{2.3}
$$

donde:

*TAero*: Momento producido por la resistencia aerodinámica *rcp*: Posición del centro de presiones *rcdg*: Posición del centro de gravedad

2. Momento debido a la atracción gravitatoria: Dependiente de la altitud a la que orbita el satélite, pues en función de la distancia será mayor o menor la atracción gravitatoria que sufre el cuerpo. Esta relación queda establecida en la Ecuación [2.4](#page-27-0)

<span id="page-27-0"></span>
$$
T_{Graw} = \frac{3\mu}{r^5} \cdot r \times I_r \tag{2.4}
$$

donde:

*TGrav*: Momento debido a la atracción gravitatoria  $\mu$ : Parámetro gravitacional en Marte (4,282 · 10<sup>13</sup>) [\[9\]](#page-82-4) r: Posición del satélite

3. Momento debido a la presión de la radiación solar: Las partículas emitidas por la radiación solar inciden sobre la superficie del nanosatélite generando una presión sobre la superficie que produce un momento indeseado.

Para poder controlar las actitud del satélite en base a la dinámica explicada, se utilizan controladores PID que determinan qué momento debe generar el satélite para vencer los momentos indeseados y poder realizar la maniobra correctamente. El momento que debe generarse se produce mediante torques magnéticos o ruedas de reacción entre otras componentes del sistema [\[1\]](#page-82-0).

Entre estas componentes, las más significativas para el control de actitud y órbita son:

**Sensores** Pueden ser sensores de actitud relativa o absoluta. Los sensores de actitud relativa proporcionan la variación de la actitud del nanosatélite. Entre este primer tipo de sensores destacan los giróscopos como mecanismos capaces de percibir la rotación de un cuerpo en las tres dimensiones del espacio sin perturbarse por la presencia de otros objetos. También, entre los sensores de actitud relativa destaca la unidad de referencia de movimiento, utilizados para la compensación y estabilización del movimiento de las antenas, el control del movimiento a altas velocidades, etc.

En cuanto a los sensores de actitud absoluta, son aquellos que miden la orientación de cualquier fenómeno externo a la nave como, por ejemplo, los sensores terrestres, que miden la orientación del satélite con respecto a la Tierra mediante la radiación de la atmósfera terrestre. Entre los sensores de actitud absoluta también cabe destacar el giróscopo orbital, el sensor solar, el rastreador de estrellas y el magnetómetro. El rastreador de estrellas es un dispositivo óptico capaz de detectar la posición de una estrella empleando una cámara, mientras que el magnetómetro mide la fuerza generada por el campo magnético, lo que permite determinar la actitud del satélite.

**Actuadores** Entre las principales componentes del sistema de control de actitud y órbita, destacan los actuadores, los más significativos son los siguientes.

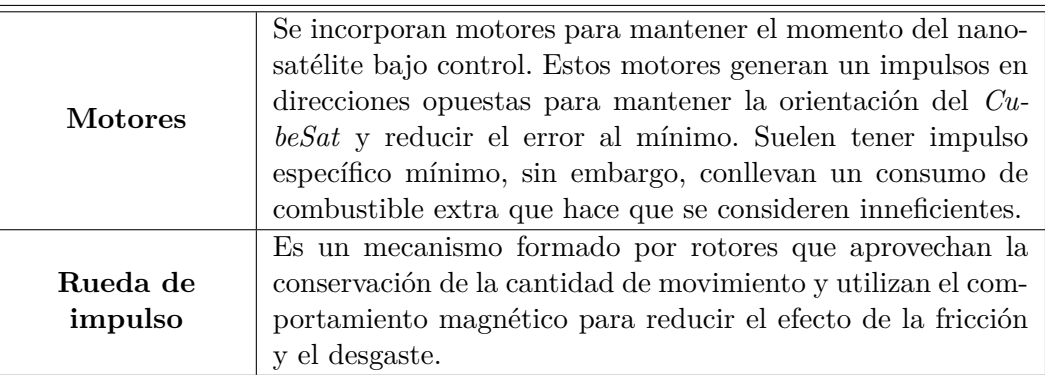

<span id="page-28-3"></span>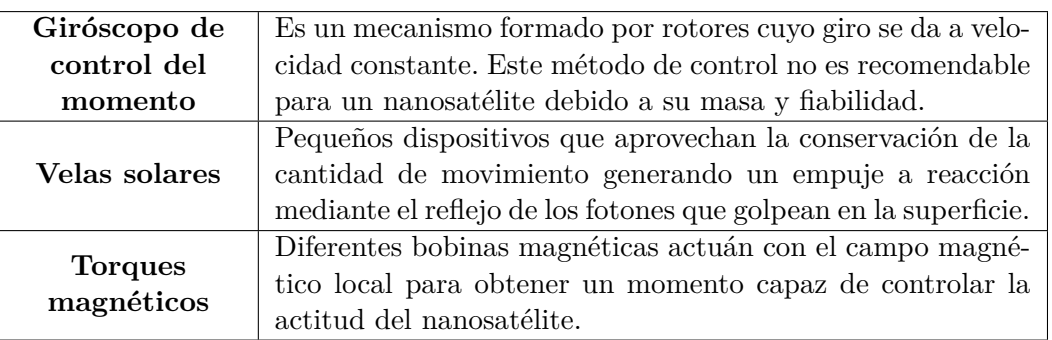

Tabla 2.3: Actuadores del AOCS Fuente: Creación propia [\[1\]](#page-82-0)

#### <span id="page-28-0"></span>**2.4. Subsistema de control y procesamiento de datos**

Cuando se habla del subsistema de control y procesamiento de datos, se hace referencia generalmente a los computadores de a bordo. Estos son los responsables de adquirir y controlar los datos de los sensores incorporados en el resto de subsistemas. Entre las diferentes funciones de este sistema se encuentra el control del azimut, dotar al satélite de la energía necesaria, el control de la estabilidad, programar la carga útil, el control de las telecomunicaciones, etc. Por tanto, el microcontrolador del computador debe ser capaz de controlar todo el sistema, teniendo en cuenta los requerimientos de cada componente del satélite tras recibir los datos de los sensores instalados y ejecutar diferentes operaciones en función de las señales recibidas para garantizar el buen funcionamiento del satélite.

Generalmente, el microcontrolador debe ser programado en lenguaje C, empleando softwares específicos. Para poder desarrollar el software correctamente se han de definir los requerimientos del sistema, los diferentes modos de misión en los que puede operar el satélite [\[1\]](#page-82-0).

#### <span id="page-28-1"></span>**2.5. Subsistema de telecomunicaciones**

El sistema de telecomunicaciones es el principal responsable de establecer una conexión entre el computador de abordo y la estación terrestre. Este sistema debe ser capaz de permitir que la estación terrestre reciba datos del nanosatélite (*Downlink*) y viceversa (*Uplink*).

Para garantizar el correcto funcionamiento de dicho subsistema es necesario configurar adecuadamente el "array" de antenas tanto en orientación como en forma. Generalmente, las antenas que se utilizan para transmitir la información son antenas monopolo, mientras que para recibir información suelen emplearse antenas helicoidales [\[1\]](#page-82-0).

#### <span id="page-28-2"></span>**2.6. Subsistema Propulsivo**

El sistema propulsivo del diseño original de un *CubeSat* consta de un motor pequeño empleado para complementar al sistema de control de actitud y órbita y para desaturar la rueda de momento. La escasa capacidad propulsiva del satélite se debe a su reducido tamaño y masa, haciendo que la capacidad de almacenaje de combustible y, por tanto, el empuje capaz de generar el motor, estén limitados significativamente.

Ahora bien, el gran impacto que ha tenido esta tecnología en la industria y su rápido desarrollo ha supuesto la mejora de las capacidades del sistema propulsivo, pudiendo ser capaz de recuperar el drag, de realizar cambios de órbita o, incluso, efectuar misiones interplanetarias. Sin embargo, dichos sistemas encarecen significativamente el coste del satélite, alejándolo claramente de los fines académicos con los que se diseñó inicialmente este tipo de satélites.

Debido a que uno de los principales objetivos a la hora de intentar poner en órbita marciana un nanosatélite es completar la misión de la forma más económica posible, se trata de seguir el diseño original del *CubeSat*, desarrollando un sistema propulsivo con poco impulso específico e implementando el satélite como segunda carga de pago en otra misión.

A continuación, se expondrán como pueden ser los sistemas propulsivos que pueden emplearse en un nanosatélite y que misiones pueden ser empleadas para poner en órbita un satélite en Marte.

#### <span id="page-29-0"></span>**2.6.1. Sistema de alimentación del combustible**

Considerando un *CubeSat* como segunda carga de pago, el diseño del sistema de alimentación de combustible no es arbitrario, pues depende de las características del resto de la lanzadera. Es por ello, que es un sistema sometido a diferentes requisitos en cuanto al tipo de combustible y a los límites de ignición.

Generalmente, un sistema de alimentación de combustible utiliza la presión de almacenaje del propio combustible para alimentar al sistema propulsivo. Ahora bien, en un nanosatélite implementado como segunda carga de pago, el rango de presiones a las que se puede almacenar el combustible dentro de los limites de seguridad es muy limitado, por debajo de los 7 bar (100 psig). Las bajas presiones de almacenaje tienen como consecuencia que la cantidad de combustible que puede ser almacenada esté muy limitada.

El sistema de alimentación basado en la presión de almacenaje del combustible se usa principalmente en sistemas de propulsante químico (monopropulsante o bipropulsante), en sistemas propulsivos de gas caliente o en sistemas eléctricos. Ahora bien, si se quiere alimentar un sistema propulsivo de gas frío, se hace generalmente con otro tipo de sistema de alimentación, conocido como sistema de autopresurización. La autopresurización emplea puede utilizar propulsantes tanto líquidos como sólidos. Éstos se somenten a un calor añadido o a una presión de vacío que hace que se evaporen, creando un diferencial de presiones capaz de alimentar al sistema propulsivo.

#### <span id="page-29-1"></span>**2.6.2. Tipos de sistemas propulsivos**

A lo largo de los años, la tecnología disponible en cuanto a sistemas propulsivos ha ido evolucionando, haciendo que sea posible tener diferentes sistemas propulsivos en función de los requerimientos de la misión. Los sistemas propulsivos más utilizados por la industria actualmente son los basados en velas solares, el sistema propulsivo de gas frío, la propulsión eléctrica y la química.

#### **Velas solares**

La propulsión mediante velas solares aprovecha el momento de los fotones emitidos por el sol para generar el empuje necesario para propulsar el satélite. Por lo común, el momento de los fotones genera pequeñas cantidades de energía, sin embargo, si se aumenta el tamaño de la vela se podría obtener una gran cantidad de ∆V.

Aunque durante los últimos años se ha desarrollado significativamente el vuelo con velas solares, llegando incluso a ponerse en órbita satélites diseñados con dicho sistema propulsivo, sigue siendo un sistema en claro desarrollo.

#### **Sistema propulsivo de gas frío**

Este sistema propulsivo se basa en acelerar el gas en una tobera empleando la entalpía disponible del propio gas, sin realizar ninguna combustión.

La propulsión por gas frío es el sistema más utilizado desde 1960 para propulsar pequeños satélites, puesto que se ha demostrado que es el método más seguro y exitoso, además de garantizar un bajo presupuesto, masa y volumen. El sistema propulsivo de gas frío es un sistema muy sencillo que consta de un tanque, de válvulas sonoloides y del motor, tal como muestra la imagen [2.2.](#page-30-0)

<span id="page-30-0"></span>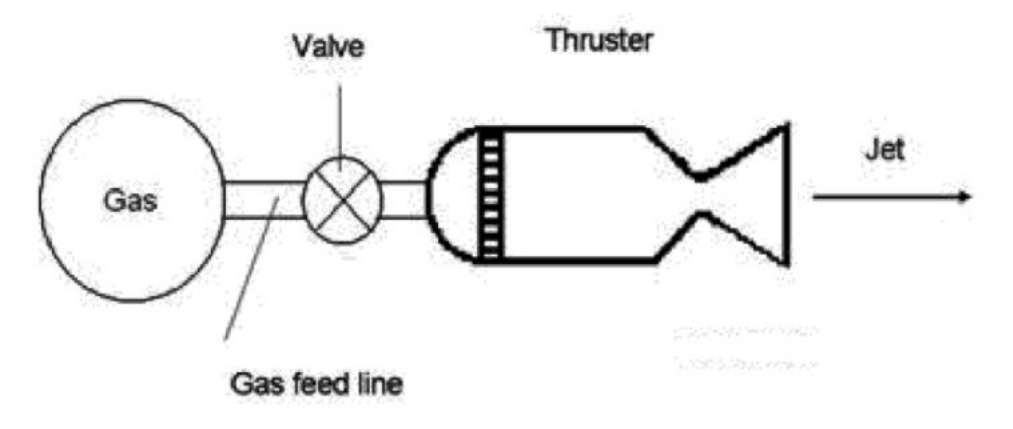

Figura 2.2: Partes del sistema propulsivo de gas frío  $[11]$ 

#### **Sistema de propulsión eléctrica**

Aprovecha la potencia generada a bordo por el resto de sistemas para generar empuje. Ahora bien, el empuje capaz de producir este sistema es significativamente menor al de propulsión por gas frío o química. Sin embargo, el impulso específico es mayor. Existen diferentes tipos de sistemas de propulsión eléctrica, entre los que destacan los sistemas electrotérmicos, electromagnéticos y electroestáticos.

**Sistema electrotérmico**: Suele referirse a un sistema de gas caliente, puesto que esta basado en el calentamiento de un gas mediante la energía eléctrica generada dentro del propio satélite. El gas caliente se acelera posteriormente en una tobera supersónica para obtener energía química. Dentro de los sistemas electrotérmicos destacan de forma significativa los *Resistojet* y *Arcjets*.

El *resistojet* es un método muy sencillo basado en la tecnología de transmisión de calor convencional. En él, el propulsante se calienta al entrar en contacto con una resistencia. Una de las principales ventajas de los *resistojet* es su reducido tamaño, tanto de la cámara como de la tobera. No obstante, los *arcjets* no se utilizan a la hora de propulsar un *CubeSat*, pues se caracterizan por su gran masa y complejidad térmica.

**Sistema electromagnético**: Un gas ionizado (suele ser plasma a temperaturas de entre 5000 y 9000 K) pasa a través de un canal en el que se mantiene un campo eléctrico y un campo magnético en direcciones perpendiculares. La corriente interactúa con el campo magnético originando una fuerza propulsiva a través del canal.

Dentro de los sistemas electromagnéticos destacan el motor PPT (Pulsed Plasma Thruster) que genera un arco eléctrico en las proximidades de un propulsante sólido para generar plasma por sublimación. El plasma discurre por un canal formado por dos electrodos, alimentados a su vez por un condensador. Esta tecnología presenta grandes ventajas en cuanto a tamaño y a flexibilidad de potencia de operación, que hacen que se este barajando en la actualidad como una muy buena forma de propulsar los nanosatélites.

**Sistema electroestático**: Estos sistemas utilizan las fuerzas de Coulomb para acelerar el propulsante, formado por partículas cargadas eléctricamente. El propulsante es inyectado en una cámara ionizante donde se produce una corriente de electrones que ioniza el combustible, inicialmente neutro. Los iones pasan a través del campo eléctrico entre la fuente y los electrodos de aceleración, acelerando el chorro de iones. El empuje generado es la reacción a las fuerzas de aceleración de los iones. Al igual que en el caso de los sistemas electromagnéticos, existen diferentes propuestas de motores electroestáticos cuyo desarrollo presenta grandes ventajas a la hora de propulsar un *CubeSat*, como por ejemplo los motores electrospray.

#### **Sistema de propulsión química**

Los motores de propulsión química se caracterizan porque su fuente de energía es la energía química contenida en el propulsante, que se transforma en energía térmica a través de una serie de reacciones químicas. En cuanto a los sistemas de propulsión química, existen diferentes opciones en función del tipo de combustible, pues la combustión puede realizarse con propulsante líquido (monopropulsante o bipropulsante) y sólido.

- **Monopropulsante**: Los motores de propulsión química con propulsante líquido monopropulsante presenta el sistema de almacenamiento y de alimentación-control más sencillo. En el sector espacial, el propulsante más utilizado es la hidrazina, debido a la simplicidad de los sistemas al emplearla como propulsante y a su relativamente alto impulso específico. Sin embargo, los altos niveles de toxicidad de la hidrazina y su caro proceso de obtención hacen que, hasta la fecha, se desconozca algún tipo de *CubeSat* propulsando con este monopropulsante. Ahora bien, sí que existen diferentes investigaciones sobre la utilización de combustibles alternativos, no tóxicos, como propulsantes de los *CubeSat*. Algunos de los principales combustibles alternativos que se han investigado son los HAN-based o los ADN-based.
- **Bipropulsante**: Se caracterizan por la separación del oxidante y del propelente. Por lo general, son sistemas más complejos y repetitivos, lo que hace que se descarte su uso en *CubeSats*.
- **Propulsante sólido**: Son motores más sencillos que los de propulsante líquido, pero presentan características propulsivas inferiores. En general, para realizar la combustión en motores de propulsante sólido se necesita un proceso de ignición en el que se comprime y se calienta el gas hasta alcanzar altas presiones y temperaturas. Estas altas presiones suelen ser superiores a los límites establecidos para el sistema propulsivo cuando el *CubeSat* es implementado como segunda carga de pago, por ello, se descarta su uso como sistema propulsivo de los nanosatélites.

#### <span id="page-31-0"></span>**2.6.3. Vehículo lanzador del CubeSat**

Como se ha visto anteriormente, los *CubeSat* viajan al espacio utilizando el espacio disponible en otros cohetes, cumpliendo con uno de los objetivos más significativos a la hora de diseñar dichos

satélites: minimizar los costes. En esta configuración, el nanosatélite pasa a ser una segunda carga de pago dentro de un cohete, que es empaquetada en un contenedor y expulsada al espacio con un sistema de resorte.

En el caso de querer realizar una misión interplanetaria a Marte, no sólo interesa utilizar una lanzadera ajena al satélite por fines económicos, sino también porque la cantidad de combustible que es capaz de almacenar un nanosatélite es muy reducida y claramente insuficiente para llegar al planeta rojo.

Por ello, a la vez que se realiza el proceso de diseño del nanosatélite, es necesario seleccionar el vehículo lanzador, pues éste impone ciertas restricciones sobre los sistemas del satélite y debe adecuarse correctamente a los requisitos de la misión. Actualmente, existen diferentes agencias espaciales y empresas privadas dedicadas al diseño y fabricación de lanzaderas para satélites, entre las que destacan las mostradas en [Tabla 2.4](#page-32-0)

<span id="page-32-0"></span>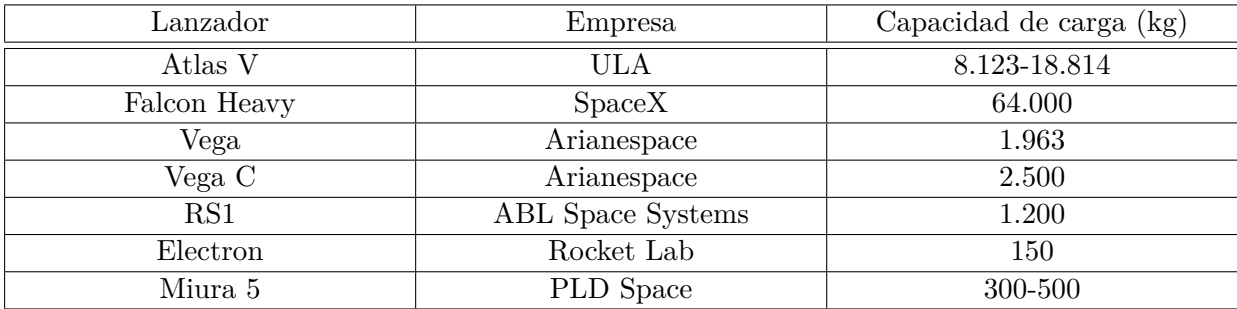

Tabla 2.4: Vehículos lanzadores Fuente: Creación propia [\[12\]](#page-82-6) [\[13\]](#page-82-7) [\[14\]](#page-82-8) [\[15\]](#page-82-9)

Las lanzaderas mostradas en [Tabla 2.4](#page-32-0) tienen una característica en común, permiten *ridershare launch*, es decir, que varios satélites compartan el espacio de carga útil, lo que implica una disminución significativa de los costes frente a el lanzamiento de un único satélite.

Entre la selección de vehículos realizada se descartan los lanzadores de Arianespace, puesto que, si bien es cierto que son las principales lanzadoras de la Agencia Espacial Europea, son solo capaces de alcanzar órbitas de 700 km de altitud, distancia insuficiente si quiere llegarse a Marte. Lo mismo ocurre con Miura 5, Electron y RS1, todas son lanzaderas capaces de poner en órbita tantos satélites como la carga de pago disponible les permita, pero no son capaces de salir de la orbita terrestre. Por ello, para cumplir con los objetivos de la misión se necesitan lanzadoras como el Atlas V o el Falcon Heavy, muy superiores en cuanto a tamaño y costes.

### **Parte II**

### <span id="page-34-0"></span>**Análisis de la trayectoria para alcanzar órbitas marcianas**
# **Introducción**

A lo largo de este capítulo se realiza un estudio de la trayectoria que debe seguir la lanzadera y, con ella, el nanosatélite mencionado en el apartado anterior.

Analizar la trayectoria necesaria para salir de la órbita terrestre y llegar a orbitar el planeta rojo no es un procedimiento arbitrario. Para poder realizar la misión correctamente se estudia, en primer lugar, las ecuaciones, perturbaciones y maniobras necesarias para poder cumplir los objetivos establecidos.

Una vez estudiada de forma teórica cómo se llega a Marte, se procede a realizar los cálculos correspondientes para alcanzar el planeta rojo. Para poder efectuar los cálculos, se utiliza el programa *Mathematica* debido a su facilidad de uso y a que permite ejecutar algoritmos robustos y eficientes, blindando la posibilidad de manejar problemas que requieren trabajar con gran cantidad de datos, como es el caso.

También se utiliza a lo largo de la realización de los cálculos la plataforma *Horizons* de la NASA [\[24\]](#page-83-0). En ella se pueden encontrar las órbitas reales que siguen la gran mayoría de los satélites y vehículos que se encuentran en el espacio, así como las efemérides de los planetas y de sus respectivos satélites. Los datos obtenidos de la plataforma *Horizons* serán una forma de validar los cálculos realizados y analizar hasta qué punto son válidas las ecuaciones estudiadas de forma teórica y qué error tienen muchas de las simplificaciones que se asumen en ellas.

## **Capítulo 3**

## **Marco teórico**

En este apartado del trabajo se pretende realizar una análisis de la trayectoria para realizar una misión interplanetaria desde la Tierra hasta Marte. Para poder realizar el análisis de forma correcta, se ha de realizar un estudio previo de las ecuaciones que rigen el movimiento de dos cuerpos en el espacio y cómo éstos se ven alterados por la presencia de factores externos.

Asimismo, se estudia otros conceptos que pueden ser interesantes a la hora de analizar la trayectoria en una misión interplanetaria como pueden ser los sistemas de coordenadas y los cambios a realizar para pasar de un sistema a otro o las diferentes maniobras que pueden realizarse para cambiar de una órbita a otra.

## <span id="page-38-2"></span>**3.1. Ecuaciones de movimiento**

Determinar la trayectoria de un satélite en un período de tiempo determinado consiste en ser capaces de definir los vectores posición y velocidad en cada instante de tiempo. El vector posición *~r* de una masa *m*<sup>2</sup> respecto a otra *m*<sup>1</sup> siguiendo el esquema mostrado en [Figura 3.1,](#page-39-0) puede determinarse de acuerdo con [Ecuación 3.1](#page-38-0)

<span id="page-38-0"></span>
$$
\vec{r} = \vec{R_2} - \vec{R_1} \tag{3.1}
$$

Donde *R~* <sup>1</sup> y *R~* <sup>2</sup> son las posiciones del centro de masas mostradas en un sistema de referencia inercial fijo respecto a las estrellas.

Una vez obtenido el vector posición entre dos cuerpos, es posible calcular la fuerza que ejerce uno sobre el otro. Esta fuerza es conocida como fuerza de atracción gravitatoria que establece que los cuerpos, por el hecho de tener una masa, experimentan una fuerza de atracción hacia otros cuerpos con masa. La ecuación que explica el fenómeno de atracción viene dada en [Ecuación 3.2](#page-38-1)

<span id="page-38-1"></span>
$$
\vec{F_{1,2}} = \frac{K \cdot m_1 \cdot m_2}{r^2} \cdot \vec{u_r} \tag{3.2}
$$

donde  $\vec{u_r}$  representa el vector unitario del vector posición entre dos masas y K la constante de gravitación universal cuyo valor es  $6,6742 \cdot 10^{-11} m^2 / (kg \cdot s^2)$ .

Con la fuerza de atracción gravitatoria definida, y sabiendo que todas las aceleraciones que recibe un cuerpo son proporcionales a las fuerzas que percibe, puede obtenerse un sistema de ecuaciones que modeliza el movimiento de dos cuerpos con respecto a un sistema de referencia fijo.

<span id="page-39-0"></span>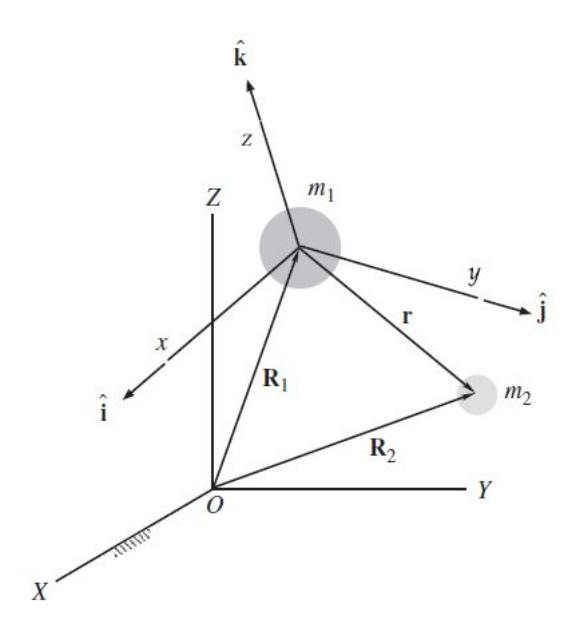

Figura 3.1: Sistema de referencia inercial centrado en *m*<sup>1</sup> Fuente: Creación no propia[\[16\]](#page-83-1)

$$
\vec{F_{1,2}} = m_1 \cdot \vec{R_1} = \frac{K \cdot m_1 \cdot m_2}{r^2} \cdot \vec{u_r}
$$
\n(3.3)

$$
\vec{F_{2,1}} = m_2 \cdot \vec{R_2} = \frac{K \cdot m_1 \cdot m_2}{r^2} \cdot \vec{u_r}
$$
\n(3.4)

<span id="page-39-1"></span>
$$
\ddot{\vec{R_1}} = K \cdot m_2 \cdot \frac{\vec{r}}{r^3} \tag{3.5}
$$

<span id="page-39-2"></span>
$$
\ddot{\vec{R_2}} = K \cdot m_1 \cdot \frac{\vec{r}}{r^3} \tag{3.6}
$$

La [Ecuación 3.5](#page-39-1) y la [Ecuación 3.6,](#page-39-2) que definen el movimiento de dos cuerpos en un sistema de referencia inercial, permiten calcular el movimiento de un cuerpo con respecto a otro, tomando como punto de partida la [Ecuación 3.1](#page-38-0) y derivando dos veces con respecto del tiempo.

$$
\ddot{\vec{r}} = \ddot{\vec{R_2}} - \ddot{\vec{R_1}} \tag{3.7}
$$

Aplicando la [Ecuación 3.5](#page-39-1) y la [Ecuación 3.6,](#page-39-2)

<span id="page-39-3"></span>
$$
\ddot{\vec{r}} = -K \cdot m_1 \frac{\vec{r}}{r^3} - K \cdot m_2 \frac{\vec{r}}{r^3} = -K \frac{m_1 + m_2}{r^3} \cdot \vec{r}
$$
\n(3.8)

En la [Ecuación 3.8](#page-39-3) puede encontrarse la definición del parámetro gravitacional *µ*. El parámetro gravitacional es propio de cada planeta y se define como el producto entre la constante de gravitación universal y la masa. En este caso,  $\mu = K \cdot (m_1 + m_2)$ .

<span id="page-39-4"></span>
$$
\ddot{\vec{r}} = -\frac{\mu}{r^3} \cdot \vec{r} \tag{3.9}
$$

La [Ecuación 3.9](#page-39-4) es la ecuación fundamental del movimiento relativo entre dos cuerpos. Por tanto, la ecuación que gobierna el movimiento relativo entre dos masas es una ecuación diferencial de segundo orden.

## **3.2. Perturbaciones**

Previamente, se ha definido la ecuación fundamental del movimiento entre dos cuerpos [\(Ecua](#page-39-4)[ción 3.9\)](#page-39-4). Esta ecuación está basada en dos hipótesis principales: los dos cuerpos cuyo movimiento relativo viene dado por dicha ecuación, son los dos únicos objetos en el espacio y y sus campos gravitatorios esféricos y simétricos son la única interacción entre ellos.

Ahora bien, estas conjeturas no ocurren en la realidad. Generalmente, los dos cuerpos no son los únicos en el espacio, cuentan con uno o más cuerpos centrales y no esféricos. Además, aparecen otras interacciones entre los cuerpos más allá que la propia atracción gravitatoria entre ellos, como pueden ser la resistencia atmosférica, el empuje propulsivo, la presión de la radiación solar o la interacción gravitacional con otros cuerpos celestes. Todo ello, modifica la trayectoria original de la órbita Keppleriana y es lo que se conoce como perturbaciones.

La forma de cuantificar dichas perturbaciones es añadir un nuevo término a la ecuación del movimiento relativo, de acuerdo con el Método de Cowell. [\[16\]](#page-83-1)

$$
\ddot{\vec{r}} = -\frac{\mu}{r^3} \cdot \vec{r} + \vec{p} \tag{3.10}
$$

Donde p es un vector que representa la suma de todas las posibles perturbaciones. La cantidad de perturbaciones a las que puede estar sometida un satélite es muy grande. En este apartado, se estudiará únicamente las perturbaciones debidas al achatamiento terrestre y a la interacción gravitacional con otros cuerpos celestes.

#### **3.2.1. Perturbación debida al achatamiento terrestre**

La fuerza centrífuga que aparece alrededor de la Tierra como consecuencia de su rotación hace que aparezca cierta deformación que tiene como consecuencia el achatamiento del cuerpo, es decir, deja de tener una forma perfectamente esférica. Concretamente, el radio polar es 21 km menor que el radio ecuatorial. Esta deformación es conocida como achatamiento terrestre y tiene efectos sobre las órbitas Kepplerianas que, como se ha visto previamente, asumen la interacción entre dos objetos perfectamente esféricos.

Una forma de medir el efecto del achatamiento en las órbitas es mediante los *armónicos zonales*. Estos son parámetros adimensionales que se han obtenido mediante la observación de los efectos del propio planeta sobre el movimiento de los satélites que lo orbitan. En el caso de la tierra, los principales armónicos zonales son los que se muestran en [Tabla 3.1.](#page-41-0)

<span id="page-41-0"></span>

| Armóncios zonales                                 |
|---------------------------------------------------|
| $J_2 = 1,08263 \cdot 10^{-3}$                     |
| $J_3 = -2,33936 \cdot 10^{-3} \cdot J_2$          |
| $J_4 = -1,49601 \cdot 10^{-3} \cdot J_2$          |
| $J_5 = -0.20995 \cdot 10^{-3} \cdot J_2$          |
| $J_6 = 0.4994\overline{1\cdot 10^{-3} \cdot J_2}$ |
| $J_7 = 0.32547 \cdot 10^{-3} \cdot J_2$           |

Tabla 3.1: Armónicos zonales de la Tierra Fuente: Creación No propia [\[17\]](#page-83-2)

En [Tabla 3.1](#page-41-0) se observa claramente el armónico de mayor valor y, por tanto, el que tiene efectos más significativos sobre el movimiento relativo entre dos cuerpos es *J*2. Por ello, dentro del estudio de las perturbaciones del achatamiento terreste, se estudia concretamente la pertubación debida a *J*<sup>2</sup> y los efectos que tiene sobre los satélites que orbitan la Tierra.

#### <span id="page-41-3"></span>**Perturbación debida a** *J*<sup>2</sup>

<span id="page-41-1"></span>Para poder estimar la perturbación debida al armónico zonal *J*<sup>2</sup> se ha de tener en cuenta un sistema de coordenadas esférico como el que se muestra en [Figura 3.2](#page-41-1) donde r, representa la distancia en coordenadas esféricas a un punto cualquiera, *φ* el ángulo polar medido desde el eje z hasta la radial y *θ* que representa el ángulo azimutal.

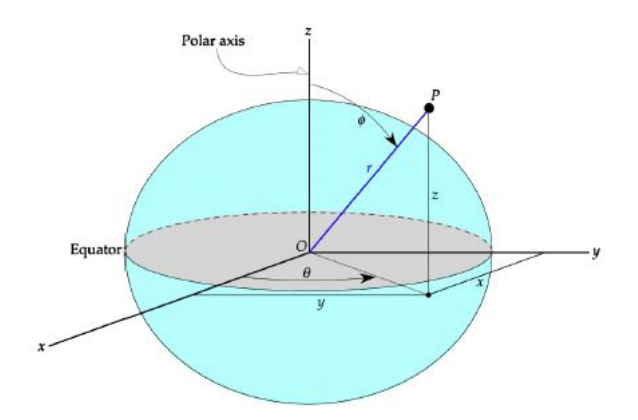

Figura 3.2: Sistema de coordenadas esféricas Fuente: Creación no propia[\[16\]](#page-83-1)

Una vez definido el sistema de coordenadas, se parte de la expresión de potencial gravitatorio de un punto cualquiera de una órbita alrededor de la Tierra.

$$
V(r,\phi) = -\frac{\mu}{r} + \Phi(r,\phi)
$$
\n(3.11)

Donde *Φ* la perturbación debida al achatamiento. Asumiendo la hipótesis de que se desprecian todos los armónicos que representan el achatamiento terrestre a excepción de *J*2, se obtiene que la perturbación que afecta al potencial gravitatorio *Φ* cumple con la expresión dada por [Ecuación 3.12.](#page-41-2)

<span id="page-41-2"></span>
$$
\Phi(r,\phi) = \frac{J_2}{2} \frac{\mu}{r} \left(\frac{\vec{r}}{r}\right)^2 (3\cos^2(\phi) - 1)
$$
\n(3.12)

Una vez calculada la perturbación del potencial gravitatorio es posible calcular la aceleración de la propia perturbación mediante el gradiente negativo del potencial.

<span id="page-42-4"></span>
$$
p = -\nabla\Phi = -\frac{\delta\Phi}{\delta x}\hat{i} - \frac{\delta\Phi}{\delta y}\hat{j} - \frac{\delta\Phi}{\delta z}\hat{k}
$$
\n(3.13)

Aplicando la regla de la cadena y teniendo en cuenta que el ángulo azimutal (*θ*) no produce efectos sobre el achatamiento, se obtienen las siguientes derivadas parciales.

<span id="page-42-1"></span>
$$
\frac{\delta\Phi}{\delta x} = \frac{\delta\Phi}{\delta r}\frac{\delta r}{\delta x} + \frac{\delta\Phi}{\delta\phi}\frac{\delta\phi}{\delta x}
$$
(3.14)

<span id="page-42-2"></span>
$$
\frac{\delta\Phi}{\delta y} = \frac{\delta\Phi}{\delta r}\frac{\delta r}{\delta y} + \frac{\delta\Phi}{\delta \phi}\frac{\delta\phi}{\delta y}
$$
(3.15)

<span id="page-42-3"></span>
$$
\frac{\delta\Phi}{\delta z} = \frac{\delta\Phi}{\delta r}\frac{\delta r}{\delta z} + \frac{\delta\Phi}{\delta\phi}\frac{\delta\phi}{\delta z}
$$
(3.16)

Derivando [Ecuación 3.12](#page-41-2) con respecto al radio y al ángulo polar,

$$
\frac{\delta\Phi}{\delta r} = -\frac{3}{2}J_2\frac{\mu}{r^2}\left(\frac{\vec{r}}{r}\right)^2(3\cos^2(\phi) - 1)
$$
\n(3.17)

$$
\frac{\delta\Phi}{\delta\phi} = -\frac{3}{2}J_2\frac{\mu}{r}\left(\frac{\vec{r}}{r}\right)^2\sin(\phi)\cos(\phi)
$$
\n(3.18)

De acuerdo con el sistema de coordenadas mostrado en [Figura 3.2,](#page-41-1) el ángulo polar cumple con la siguiente expresión.

<span id="page-42-0"></span>
$$
\phi = \arctan\frac{\sqrt{x^2 + y^2}}{z} \tag{3.19}
$$

Si derivamos [Ecuación 3.19](#page-42-0) con respecto a *x*, *y* y *z*.

$$
\frac{\delta\phi}{\delta x} = \frac{x \cdot z}{r^3 \cdot \sin(\phi)}\tag{3.20}
$$

$$
\frac{\delta\phi}{\delta y} = \frac{y \cdot z}{r^3 \cdot \sin(\phi)}\tag{3.21}
$$

$$
\frac{\delta\phi}{\delta y} = \frac{-\sin(\phi)}{r} \tag{3.22}
$$

Sustituyendo en [Ecuación 3.14,](#page-42-1) [Ecuación 3.15](#page-42-2) y [Ecuación 3.16,](#page-42-3) y teniendo en cuenta que de acuerdo con [Figura 3.2](#page-41-1)  $\phi = z/r$  se tiene.

$$
\frac{\delta\Phi}{\delta x} = -\frac{3}{2}J_2\frac{\mu}{r^2} \left(\frac{\vec{r}}{r}\right)^2 \frac{x}{r} \left[5\left(\frac{z}{r}\right)^2 - 1\right]
$$
\n(3.23)

$$
\frac{\delta\Phi}{\delta y} = -\frac{3}{2}J_2\frac{\mu}{r^2} \left(\frac{\vec{r}}{r}\right)^2 \frac{y}{r} \left[5\left(\frac{z}{r}\right)^2 - 1\right]
$$
\n(3.24)

$$
\frac{\delta\Phi}{\delta z} = -\frac{3}{2}J_2\frac{\mu}{r^2} \left(\frac{\vec{r}}{r}\right)^2 \frac{z}{r} \left[5\left(\frac{z}{r}\right)^2 - 3\right]
$$
\n(3.25)

Por tanto, desarrollando la ecuación [Ecuación 3.13,](#page-42-4) se tiene la aceleración debida a la perturbación de *J*<sup>2</sup> en coordenadas cartesianas.

<span id="page-43-1"></span>
$$
p = \frac{3}{2} \frac{J_2 \mu \tilde{r}^2}{r^4} \left[ \frac{x}{r} \left( \left( \frac{z}{r} \right)^2 - 1 \right) \hat{i} + \frac{y}{r} \left( \left( \frac{z}{r} \right)^2 - 1 \right) \hat{j} + \frac{z}{r} \left( \left( \frac{z}{r} \right)^2 - 3 \right) \hat{k} \right]
$$
(3.26)

La perturbación debida al achatamiento terrestre tiene consecuencias significativas sobre las órbitas puesto que producen el avance o regresión de nodos y el avance o retroceso del perigeo.

#### **3.2.2. Perturbación gravitatoria de la Luna**

Durante el desarrollo de la ecuación del movimiento relativo entre dos cuerpos, se ha supuesto que ambos son los únicos cuerpos en el espacio. Ahora bien, nada más lejos de la realidad, el espacio está rodeado de satélites, planetas, estrellas y multitud de otros objetos que perturban la trayectoria.

<span id="page-43-0"></span>Estudiar la perturbación debida a la interacción gravitacional con un tercer cuerpo, en este caso la Luna, se ha de tener en cuenta un sistema en el que aparecen tres masas: el satélite, el planeta de referencia y la Luna, tal como se muestra en [Figura 3.3.](#page-43-0)

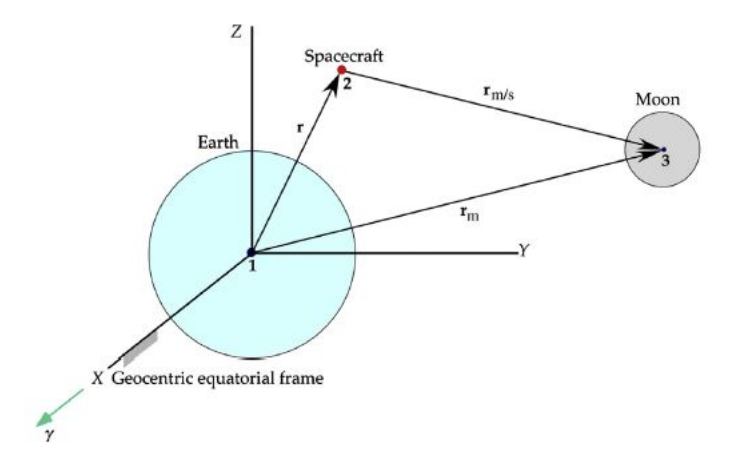

Figura 3.3: Perturbación gravitacional debida a la Luna Fuente: Creación no propia[\[16\]](#page-83-1)

Donde *r* es la posición relativa entre el satélite y la tierra, *r<sup>m</sup>* la posición relativa entre la Luna y la Tierra y *rm/s* la posición relativa de la Luna con respecto al satélite.

Al añadir el efecto de la Luna, aparece una perturbación debido a su campo gravitatorio que puede expresarse de acuerdo con la [Ecuación 3.27.](#page-44-0)

<span id="page-44-0"></span>
$$
p = \mu_m \left( \frac{r_{m/s}^2}{r_{m/s}^3} - \frac{r_m^2}{r_m^3} \right) \tag{3.27}
$$

Que modifica a [Ecuación 3.9,](#page-39-4) quedando la ecuación de movimiento relativo entre dos cuerpos cuando aparece una tercera masa, concretamente la Luna, como

$$
\vec{r} = -\frac{\mu}{r^3} \cdot \vec{r} + \mu_m \left( \frac{r_{m/s}^2}{r_{m/s}^3} - \frac{r_m^2}{r_m^3} \right)
$$
 (3.28)

Donde, *µ<sup>m</sup>* representa el parámetro gravitacional de la luna y tiene un valor de 4903 *km*3*/s*<sup>2</sup> .

#### <span id="page-44-3"></span>**3.2.3. Perturbación gravitatoria de otros cuerpos celestes**

Una vez estudiada la perturbación de la Luna sobre el movimiento de un satélite es fácil evaluar el efecto de cualquier cuerpo celeste sobre el recorrido orbital de un satélite. Se define la aceleración debida a la perturbación del mismo modo que en el caso de lunar, pero tomando el parámetro gravitacional y la distancia al cuerpo en cuestión.

<span id="page-44-2"></span>
$$
p = \mu_x \left( \frac{r_{x/s}^{\rightarrow}}{r_{x/s}^3} - \frac{r_x^{\rightarrow}}{r_x^3} \right) \tag{3.29}
$$

<span id="page-44-1"></span>En este caso, se estudia la perturbación gravitatoria del Sol y del resto de planetas del sistema solar. Para ello, es necesario conocer las efemérides de cada planeta, su posición relativa con respecto al satélite y el parámetro gravitatorio [\(Tabla 3.2\)](#page-44-1).

| Cuerpo   | Parámetro gravitacional<br>$(m^3/s^2)$ |
|----------|----------------------------------------|
| Sol      | $1,327 \cdot 10^{20}$                  |
| Mercurio | $2,\!20\overline{32\cdot 10^{13}}$     |
| Venus    | $3,248\overline{59\cdot 10^{14}}$      |
| Marte    | $4,282 \cdot 10^{13}$                  |
| Júpiter  | $1,266 \cdot 10^{17}$                  |
| Saturno  | $3,793 \cdot 10^{16}$                  |
| Urano    | $5,\overline{793\cdot 10^{15}}$        |
| Nepturno | $6,836 \cdot 10^{15}$                  |

Tabla 3.2: Parámetro gravitacional de los cuerpos del sistema solar Fuente: Creación No propia [\[9\]](#page-82-0)

## **3.3. Esferas de influencia**

Otra de las cuestiones que se ha de tener en cuenta a la hora de realizar una misión interplanetaria es que, aunque el Sol sea el cuerpo más pesado y, por tanto, el de mayor fuerza gravitatoria de todo el Sistema Solar, en las proximidades de un planeta, la influencia de su propia gravedad es superior a la solar. La zona donde la influencia de la gravedad propia de un planeta es superior a la influencia de la gravedad solar, es lo que se conoce como esfera de influencia de un planeta.

<span id="page-45-0"></span>Para calcular la esfera de influencia de un planeta se ha de tener en cuenta el esquema mostrado en [Figura 3.4.](#page-45-0)

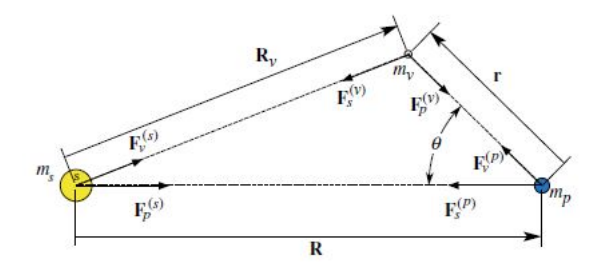

Figura 3.4: Fuerzas gravitatorias en un sistema de tres cuerpos Fuente: Creación no propia[\[16\]](#page-83-1)

En la [Figura 3.4](#page-45-0) se observan las fuerzas gravitatorias que ejercen cada una de las tres masas (Sol, planeta y satélite) sobre el resto.  $F_p^v$  es la fuerza gravitatoria del planeta sobre el satélite,  $F_s^v$  la fuerza que ejerce el Sol sobre el satélite,  $F_s^p$  y  $F_v^p$  hacen referencia a las fuerzas que ejercen el Sol y el satélite sobre el planeta, respectivamente y,  $F_v^s$  y  $F_p^s$  las ejercidas sobre el Sol.

A la hora de analizar la influencia gravitatoria de cada planeta, las fuerzas más significativas son:

$$
F_p^v = -\frac{G \cdot m_v \cdot m_p}{r^3} \cdot \vec{r} \tag{3.30}
$$

$$
F_s^v = -\frac{G \cdot m_v \cdot m_s}{R_v^3} \cdot \vec{R_v}
$$
\n(3.31)

$$
F_s^p = -\frac{G \cdot m_p \cdot m_s}{R^3} \cdot \vec{R} \tag{3.32}
$$

De acuerdo con la [Figura 3.4,](#page-45-0) *r* hace referencia a la posición relativa entre el planeta y el satélite, *R<sup>v</sup>* a la posición relativa entre el satélite y el Sol y *R* a la distancia entre el Sol y el planeta. Siendo  $\vec{R_v} = \vec{R} + \vec{r}$ .

Analizando de nuevo la [Figura 3.4,](#page-45-0) se observa que la distancia entre el satélite y el Sol puede escribirse también utilizando el teorema del coseno.

$$
R_v = \sqrt{R^2 + r^2 - 2 \cdot R \cdot r \cdot \cos(\theta)} = R\sqrt{1 - 2\frac{r}{R}\cos(\theta) + \left(\frac{r}{R}\right)^2}
$$
(3.33)

Cuando el satélite se encuentra en la esfera de influencia del planeta, la distancia al planeta es significativamente menor que la distancia del planeta al Sol, por tanto, *r/R <<* 1, lo que permite aproximar la posición relativa entre el satélite y el Sol como la distancia entre el Sol y el planeta (*R<sup>v</sup>* = *R*). Con esta simplificación puede calcularse la ecuación del movimiento de la nave con respecto al Sol.

$$
m_v \cdot \ddot{\vec{R_v}} = F_s^v + F_p^v = -\frac{G \cdot m_v \cdot m_s}{R_v^3} \cdot \vec{R_v} - \frac{G \cdot m_v \cdot m_p}{r^3} \cdot \vec{r}
$$
 (3.34)

$$
\vec{R_v} = \frac{1}{m_v} \left( -\frac{G \cdot m_v \cdot m_s}{R_v^3} \cdot \vec{R_v} \right) - \frac{1}{m_v} \left( \frac{G \cdot m_v \cdot m_p}{r^3} \cdot \vec{r} \right)
$$
(3.35)

<span id="page-46-0"></span>
$$
\ddot{\vec{R_v}} = \left(-\frac{G \cdot m_s}{R_v^3} \cdot \vec{R_v}\right) - \left(\frac{G \cdot m_p}{r^3} \cdot \vec{r}\right)
$$
\n(3.36)

El primer término de la [Ecuación 3.36](#page-46-0) hace referencia a la aceleración gravitatoria del vehículo por estar bajo la influencia del Sol, mientras que el segundo término es la perturbación de dicha aceleración debida al planeta. Por tanto, el ratio de perturbación viene dado por [Ecuación 3.37](#page-46-1)

<span id="page-46-1"></span>
$$
\frac{\frac{G \cdot m_p}{r^2}}{-\frac{G \cdot m_s}{R_v^2}} = \frac{m_p}{m_s} \left(\frac{R}{r}\right)^2 \tag{3.37}
$$

A continuación, se estudia el movimiento del planeta con respecto al sol.

<span id="page-46-2"></span>
$$
m_v \cdot \ddot{\vec{R}} = F_v^p + F_s^p \tag{3.38}
$$

Teniendo en cuenta que  $F_v^p = -F_p^v$ , la [Ecuación 3.38](#page-46-2) puede reescribirse como,

$$
m_p \cdot \ddot{\vec{R}} = \frac{G \cdot m_v \cdot m_p}{r^3} \cdot \vec{r} - \frac{G \cdot m_p \cdot m_s}{R^3} \cdot \vec{R}
$$
 (3.39)

$$
\ddot{\vec{R}} = \frac{1}{m_p} \left( -\frac{G \cdot m_v \cdot m_p}{r^3} \cdot \vec{r} \right) - \frac{1}{m_p} \left( \frac{G \cdot m_p \cdot m_s}{R^3} \cdot \vec{R} \right)
$$
(3.40)

<span id="page-46-3"></span>
$$
\ddot{\vec{R}} = \left(-\frac{G \cdot m_v}{r^3} \cdot \vec{r}\right) - \left(\frac{G \cdot m_s}{R^3} \cdot \vec{R}\right)
$$
\n(3.41)

Se ha visto, que la posición entre el Sol y el planeta es la suma vectorial de la posición entre el satélite y el Sol y el planeta y el satélite. Por tanto, el resto de las aceleraciones calculadas en [Ecuación 3.36](#page-46-0) y [Ecuación 3.41](#page-46-3) dará la aceleración debida al movimiento relativo entre el satélite y el planeta.

<span id="page-46-4"></span>
$$
\ddot{\vec{r}} = \ddot{\vec{R}}_v - \ddot{\vec{R}} = -\frac{G \cdot m_p}{r^3} \cdot \vec{r} \left( 1 + \frac{m_v}{m_p} \right) - \frac{G \cdot m_s}{R_v^3} \cdot \left[ \vec{R_v} + \left( \frac{R_v}{R} \right)^3 \cdot R \right]
$$
(3.42)

Teniendo en cuenta que la masa del satélite es significativamente menor que la masa del planeta y que  $R = R_v$ , la [Ecuación 3.42](#page-46-4) se simplifica.

<span id="page-46-5"></span>
$$
\ddot{\vec{r}} = -\frac{G \cdot m_p}{r^3} \cdot \vec{r} - \frac{G \cdot m_s}{R_v^3} \cdot \left[ r + \left( 1 - \left( \frac{R_v}{R} \right)^3 \right) \cdot R \right] = -\frac{G \cdot m_p}{r^3} \cdot \vec{r} - \frac{G \cdot m_s}{R_v^3} \cdot [r] \tag{3.43}
$$

Al igual que en la ecuación del movimiento entre la nave y el sol, encontramos dos términos en la [Ecuación 3.43](#page-46-5) uno que hace referencia a la aceleración gravitacional del vehículo por el planeta y un segundo término que hace referencia a la perturbación sobre la aceleración generada por el sol.

Calculando el ratio de perturbación en este caso,

<span id="page-46-6"></span>
$$
\frac{G \cdot m_s \frac{r}{R^3}}{G \cdot \frac{m_p}{r^2}} = \frac{m_s}{m_p} \left(\frac{r}{R}\right)^3 \tag{3.44}
$$

Una vez definidos los ratios de perturbación podemos calcular el radio de la esfera de influencia. Si la perturbación del sol sobre el vehículo [\(Ecuación 3.44\)](#page-46-6) es menor que la perturbación del planeta sobre el vehículo, el satélite se encuentra en la esfera de influencia de dicho planeta.

$$
\frac{m_s}{m_p} \left(\frac{r}{R}\right)^3 < \frac{m_p}{m_s} \left(\frac{R}{r}\right)^2 \tag{3.45}
$$

$$
\left(\frac{r}{R}\right)^5 < \left(\frac{m_p}{m_s}\right)^2\tag{3.46}
$$

$$
\frac{r}{R} < \left(\frac{m_p}{m_s}\right)^{\frac{2}{5}}\tag{3.47}
$$

Por tanto, el radio de la esfera de influencia de cada planeta (*rSOI* ) puede definirse como,

$$
\frac{r_{SOI}}{R} = \left(\frac{m_p}{m_s}\right)^{\frac{2}{5}}\tag{3.48}
$$

Teniendo en cuenta que la masa del sol es de  $1,989 \cdot 10^{30}$  kg, se resuelve el problema para los diferentes planetas del sistema solar obteniendo los radios de esfera de influencia mostrados en [Tabla 3.3](#page-47-0)

<span id="page-47-0"></span>

| Planeta  | Distancia al sol        | Masa del planeta                | Radio esfera      |
|----------|-------------------------|---------------------------------|-------------------|
|          | (km)                    | $\rm(kg)$                       | influencia $(km)$ |
| Mercurio | 57894376                | $3,302 \cdot 10^{23}$           | 112381            |
| Venus    | 108208930               | $4,869 \cdot 10^{24}$           | 616290            |
| Tierra   | $149.6 \cdot 10^6$      | $5,972 \cdot 10^{24}$           | 924540            |
| Luna     | 384400                  | $7,\overline{349\cdot 10^{22}}$ | 66195.2           |
| Marte    | 227936640               | $6,4185\cdot 10^{23}$           | 577210            |
| Júpiter  | 778412026               | $1,899 \cdot 10^{27}$           | 48213161          |
| Saturno  | $1,4267254\cdot 10^{9}$ | $5,688 \cdot 10^{26}$           | 54559492          |
| Urano    | $2,8709722 \cdot 10^9$  | $8,686 \cdot 10^{25}$           | 51772961          |
| Nepturno | 4498252900              | $1,024 \cdot 10^{26}$           | 86638303          |

Tabla 3.3: Esfera de influencia de los planetas del sistema solar Fuente: Creación propia

El cálculo de las esferas de influencia a la hora de analizar una misión interplanetaria puede resultar muy útil para determinar en qué punto se realiza el cambio de coordenadas. Cuando se alcanza el límite de la esfera de influencia terrestre es cuando las coordenadas geocéntricas dejan de ser útiles y ha de pasarse a un sistema de coordenadas heliocéntrico.

## **3.4. Sistemas de coordenadas y cambios de coordenadas**

#### **3.4.1. Sistema de coordenadas Geocéntrico-Ecuatorial**

Se denomina sistema de coordenadas geocéntrico-ecuatorial a cualquier sistema cuyo origen es el centro de masas de un cuerpo central. Generalmente, el cuerpo central es la Tierra (de ahí que reciba el nombre de *geo*), pero cualquier cuerpo del sistema solar puede ser centro de su propio sistema de coordenadas.

Este sistema toma como plano de referencia el plano ecuatorial y como dirección fija, la dirección del punto Vernal. Se define como punto Vernal la posición del Sol en el instante en que, teniendo en cuenta el movimiento aparente del Sol desde la Tierra, el Sol cruza el ecuador de Sur a Norte (equinoccio vernal). Los ejes del sistema son fijos con respecto a las estrellas y, por tanto,

<span id="page-48-0"></span>inerciales. El eje X apunta al punto Vernal y el eje Z sigue la dirección del eje de rotación de la Tierra, tal como se muestra en [Figura 3.5.](#page-48-0)

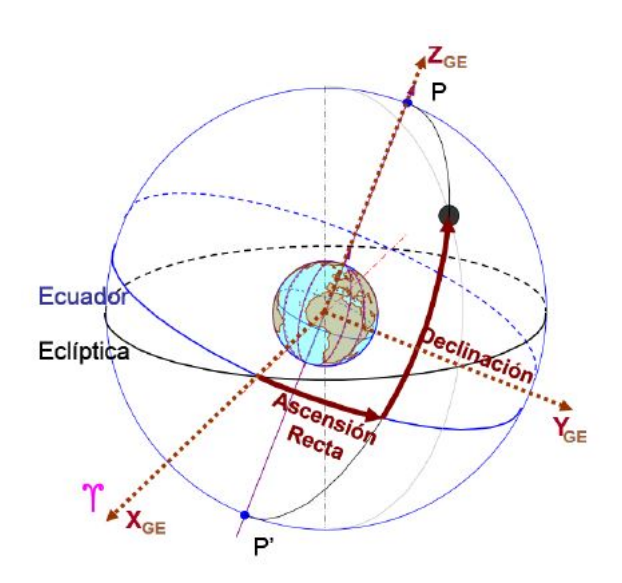

Figura 3.5: Sistema de coordenadas Geocéntrico-Ecuatorial Fuente: Creación no propia[\[18\]](#page-83-3)

En la [Figura 3.5](#page-48-0) se observan dos ángulos significativos a la hora de trabajar con este sistema de coordenadas. La Ascensión Recta es el ángulo medido sobre el Ecuador desde la dirección del Punto Vernal hacia el Este y la declinación es el ángulo medido en perpendicular sobre el meridiano local.

#### **3.4.2. Sistema de coordenadas Heliocéntrico-Eclíptico**

Se denomina sistema de coordenadas Heliocéntrico-Eclíptico a aquel que tiene como origen el sol, como plano de referencia el plano de la eclíptica y como dirección fija el Punto Vernal. Es un sistema de coordenadas que se utiliza, generalmente, en misiones interplanetarias cuando se escapa de la esfera de influencia de los planetas de origen y antes de llegar a la del planeta destino.

Al igual que en el sistema de coordenadas geocéntrico-ecuatorial, el eje X apunta a la dirección del Punto Vernal, pero el eje Z apunta a la dirección perpendicular del plano de la eclíptica, como se muestra en la [Figura 3.6.](#page-49-0)

<span id="page-49-0"></span>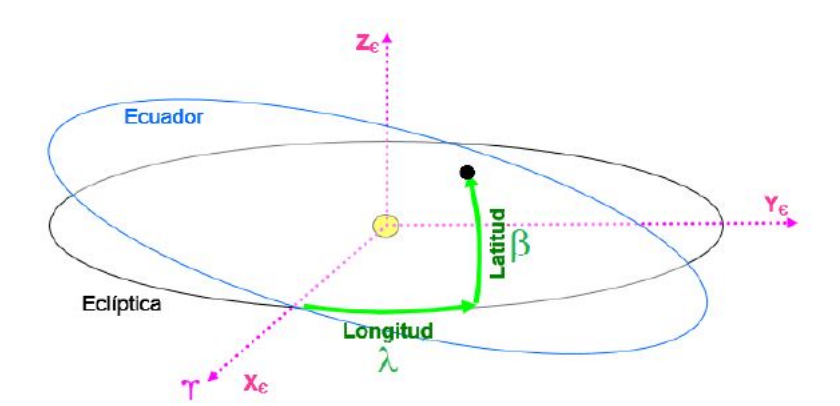

Figura 3.6: Sistema de coordenadas Heliocéntrico-Eclíptico Fuente: Creación no propia[\[18\]](#page-83-3)

De nuevo se observan dos ángulos significativos a la hora de trabajar con estas coordenadas, la longitud eclíptica, que es el ángulo medido desde la eclíptica hasta el Punto Vernal en dirección Este, y la latitud eclíptica, que es el ángulo medido en perpendicular desde la eclíptica.

#### <span id="page-49-1"></span>**3.4.3. Cambio de coordenadas**

Para pasar de coordenadas Geocéntricas-Ecuatoriales a Heliocéntrica-Eclípticas es necesario realizar un giro del ángulo llamado oblicuidad de la eclíptica. Este ángulo, en el caso del cambio de coordenadas terrestres, es el ángulo formado por el plano del ecuador de la Tierra y la eclíptica del Sol y tiene un valor de 23º 26'. Dicho giro se realiza sobre el eje de las X, obteniendo las coordenadas geocéntricas-eclípticas de la Tierra. Posteriormente, se suman las coordenadas heliocéntricas de la Tierra para obtener como coordenadas finales las heliocéntricas-eclípticas del satélite.

$$
\vec{r_{\epsilon}}(S) = \vec{r_{\epsilon}}(T) + R_x(\epsilon) \cdot \vec{r_{GE}}(S) \tag{3.49}
$$

donde  $\vec{r}_{\epsilon}(S)$  son las coordenadas heliocéntricas-eclípticas del satélite,  $\vec{r}_{\epsilon}(T)$  las coordenadas heliocéntricas-eclípticas de la Tierra,  $r_{GE}^+(S)$  las coordenadas geocéntricas-ecuatoriales del satélite y *R<sup>x</sup>* la matriz de rotación sobre el eje X correspondiente.

$$
R_x = \begin{pmatrix} 1 & 0 & 0 \\ 0 & \cos(\epsilon) & \sin(\epsilon) \\ 0 & -\sin(\epsilon) & \cos(\epsilon) \end{pmatrix}
$$
 (3.50)

En el caso de querer realizar el cambio de coordenadas inverso (pasar de coordenadas heliocéntricaseclípticas a geocéntricas-ecuatoriales) el proceso es el inverso.

$$
r\vec{G}_E(S) = R_x(-\epsilon)\left(\vec{r_\epsilon}(S) - \vec{r_\epsilon}(T)\right) \tag{3.51}
$$

En el caso de querer cambiar a un sistema de referencia cuyo cuerpo central sea otro planeta diferente de Marte se ha de tener en cuenta la oblicuidad de la eclíptica de dicho planeta y el ángulo de Ascensión Recta. En el caso de Marte, se desprecia la oblicuidad de la eclíptica al ser un ángulo prácticamente nulo, sin embargo, el Punto Vernal de Marte se encuentra desplazado, lo que conlleva realizar un nuevo giro de ángulo la Ascensión Recta para poder realizar el cambio de coordenadas correspondiente.

## <span id="page-50-1"></span>**3.5. Maniobras impulsivas**

En este apartado se estudian las diferentes maniobras impulsivas que han de llevarse a cabo para poder realizar una misión interplanetaria. Una maniobra orbital es aquella que permite desplazar un satélite de una órbita a otra. Generalmente, para cambiar de órbita es necesario cambiar la magnitud o dirección del vector velocidad, para ello, se realiza un encendido de motor durante un intervalo corto de tiempo. Este cambio del vector velocidad con encendido de motor es lo que se denomina maniobra impulsiva.

Cada maniobra impulsiva implica una variación del vector velocidad. Calcular dicha variación del vector velocidad es muy importante a la hora de poder calcular la trayectoria del satélite durante la misión.

En mecánica orbital una de las maniobra impulsivas más empleadas son las mono-impulsivas, caracterizadas por la variación de la altitud del perigeo o apogeo de una órbita elíptica. En este tipo de maniobras se parte de una órbita elíptica caracterizada por un radio de perigeo  $(r_{n1})$ y uno del apogeo (*ra*1) para alcanzar una órbita con el mismo radio de apogeo, pero distinto radio de perigeo  $(r_{p2})$ .

<span id="page-50-0"></span>Como se muestra en [Figura 3.7](#page-50-0) este tipo de maniobras se basan en un impulso de valor ∆v en un punto común entre la órbita de partida y la órbita a la que se desea llegar. Este punto en común es el apogeo.

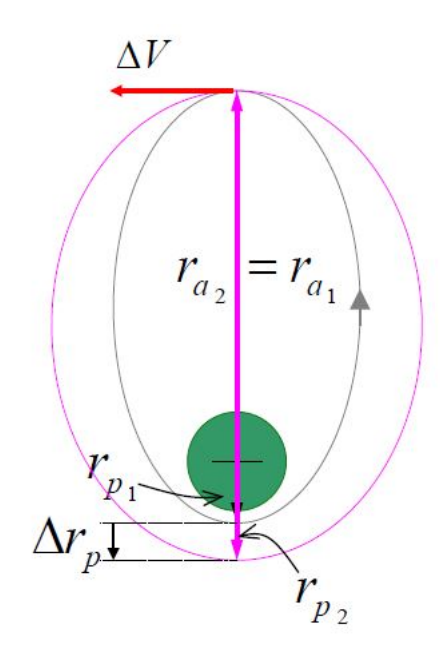

Figura 3.7: Maniobra Mono-impulsiva Fuente: Creación no propia[\[19\]](#page-83-4)

Para poder calcular el valor del impulso, se calcula en primer lugar el momento angular de la órbita, a partir de un punto cualquiera de la misma puede definirse como el producto vectorial entre el vector posición y el velocidad.

<span id="page-50-2"></span>
$$
\vec{h} = \vec{r} \times \vec{v} \tag{3.52}
$$

Una vez calculado el momento angular ha de calcularse el vector excentricidad, que viene definido por [Ecuación 3.53.](#page-51-0)

<span id="page-51-0"></span>
$$
\vec{e} = \frac{\vec{v} \times \vec{h}}{\mu} - \frac{\vec{r}}{r}
$$
\n(3.53)

Con el momento angular y la excentricidad calculada es posible obtener los radios del apogeo y perigeo de una órbita elíptica.

$$
r_p = \frac{\frac{h^2}{\mu}}{1+e} \tag{3.54}
$$

$$
r_a = \frac{\frac{h^2}{\mu}}{1 - e} \tag{3.55}
$$

Con el radio del apogeo calculado, la magnitud del impulso se calcula a partir de la expresión de la velocidad del apogeo.

$$
\Delta v = v_2 - v_1 = \frac{h_2}{r_a} - \frac{h_1}{r_a} \tag{3.56}
$$

Para determinar el momento angular de la segunda órbita es necesario tomar una nueva definición del momento angular [\(Ecuación 3.57\)](#page-51-1).

<span id="page-51-1"></span>
$$
h = \sqrt{2 \cdot \mu} \sqrt{\frac{r_a \cdot r_p}{r_a + r_p}} \tag{3.57}
$$

donde *r<sup>a</sup>* es conocido, al ser el mismo que en la órbita anterior y *r<sup>p</sup>* depende del valor que desee alcanzarse.

<span id="page-51-2"></span>Una de las principales aplicaciones de los impulsos mono-impulsivos es la Transferencia de Hohmman. La Transferencia de Hohmman es una maniobra bi-impulsiva utilizada para viajar entre dos órbitas circulares que comparten un mismo centro. En ella, se describe una órbita de transferencia elíptica, tangente a las órbitas circulares, como se muestra en [Figura 3.8.](#page-51-2)

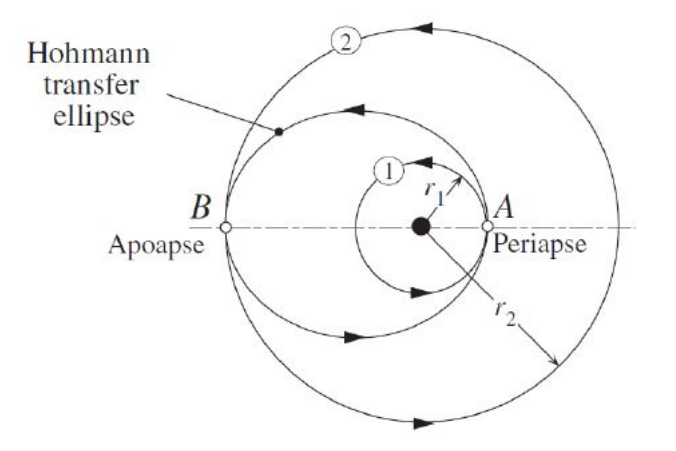

Figura 3.8: Tranferencia de Hohmman Fuente: Creación no propia[\[16\]](#page-83-1)

Para pasar de la órbita origen a la órbita de transferencia y de la órbita de transferencia a la órbita destino, es necesario realizar dos maniobras mono-impulsivas.

$$
\Delta v_1 = \frac{h_H}{r_H} - \frac{h_1}{r_1}
$$
\n(3.58)

$$
\Delta v_2 = \frac{h_2}{r_2} - \frac{h_H}{r_H} \tag{3.59}
$$

El impulso total para realizar la Transferencia de Hohmman será, por tanto, la suma de ambos impulsos  $\Delta v = \Delta v_2 + \Delta v_1$ .

#### <span id="page-52-3"></span>**3.5.1. Transferencia de Hohmman interplanetaria**

Para seguir con el estudio de las trayectorias interplanetarias, se asume que las órbitas de los planetas del sistema solar son coplanarias y circulares.

La forma más eficiente de salir de la esfera de influencia de un planeta y llegar a orbitar un planeta diferente es mediante una órbita de transferencia de Hohmman. Para realizar este tipo de maniobra se sigue el esquema mostrado en [Figura 3.9.](#page-52-0)

<span id="page-52-0"></span>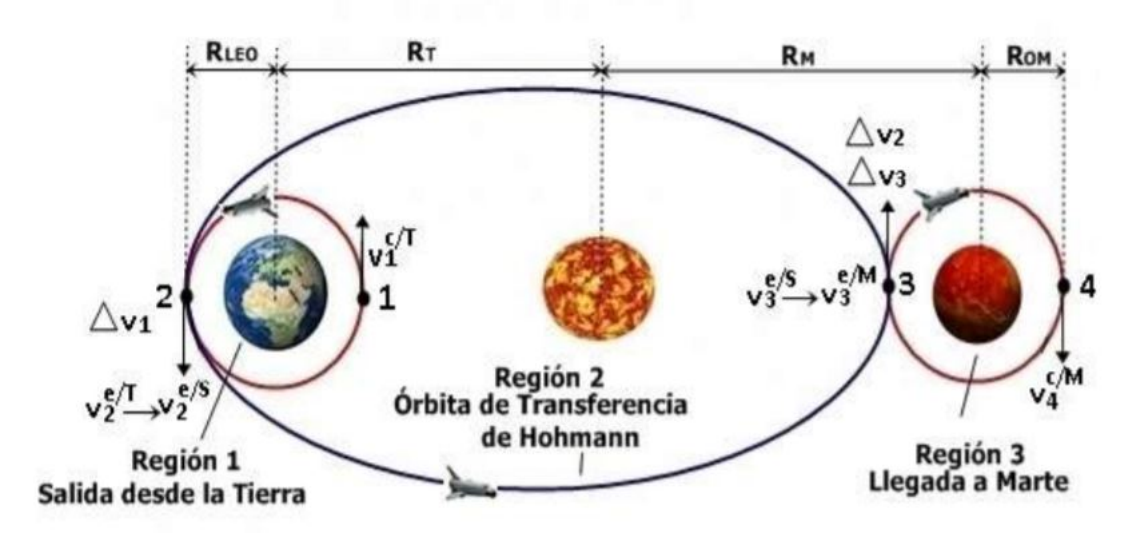

Figura 3.9: Tranferencia de Hohmman interplanetaria Fuente: Creación no propia [\[20\]](#page-83-5)

En este caso, el planeta origen es el planeta interior en la transferencia, cuya velocidad circular relativa al sol viene dada por la [Ecuación 3.60.](#page-52-1)

<span id="page-52-1"></span>
$$
V_1 = \sqrt{\frac{\mu_{sun}}{R_1}}\tag{3.60}
$$

En un punto *D* de la órbita origen, se realiza una maniobra, dotando a la nave de un impulso ∆*V<sup>D</sup>* que hace que el vehículo abandone la órbita circular para pasar a la órbita de transferencia. La nueva órbita definida por el satélite ha de tener un momento angular que cumpla con la expresión dada por la [Ecuación 3.57,](#page-51-1) de forma que la velocidad en dicha órbita puede expresarse de acuerdo a la [Ecuación 3.61.](#page-52-2)

<span id="page-52-2"></span>
$$
V_D = \frac{h}{R_1} = \sqrt{2 \cdot \mu_{sun}} \cdot \sqrt{\frac{R_2}{R_1 \cdot (R_1 + R_2)}}
$$
(3.61)

Quedando la variación de la velocidad necesaria para pasar de la órbita del planeta origen a la órbita de transferencia como,

<span id="page-53-1"></span>
$$
\Delta V_D = V_D - V_1 = \sqrt{\frac{\mu_{sun}}{R_1}} \left( \sqrt{\frac{2 \cdot R_2}{R_1 + R_2}} - 1 \right)
$$
 (3.62)

Una vez en la órbita de transferencia, se realiza una nueva maniobra que desplaza el vehículo de la órbita de transferencia a la órbita del planeta destino. Este nuevo impulso debe darse en un punto *A* cuya velocidad viene dada por la [Ecuación 3.63.](#page-53-0)

<span id="page-53-0"></span>
$$
V_a = \frac{h}{R_2} = \sqrt{2 \cdot \mu_{sun}} \cdot \sqrt{\frac{R_2}{R_2 \cdot (R_1 + R_2)}}
$$
(3.63)

Quedando la variación de la velocidad necesaria para pasar de la órbita de transferencia a la órbita del planeta destino como,

$$
\Delta V_a = V_2 - V_a = \sqrt{\frac{\mu_{sun}}{R_2}} \left( 1 - \sqrt{\frac{2 \cdot R_1}{R_1 + R_2}} \right)
$$
\n(3.64)

Teniendo en cuenta que el planeta destino describe una órbita cuya expresión de la velocidad es análoga a la del planeta origen.

## **Capítulo 4**

# **Análisis y discusión de los resultados**

En el capítulo anterior se presentan una serie de ecuaciones que deberían determinar la trayectoria de un satélite en una misión interplanetaria. Ahora bien, estas ecuaciones presentan una serie de simplificaciones que pueden hacer que, por si solas, dejen de ser válidas o produzcan grandes errores de aproximación.

En este capítulo se realizará un estudio comparativo con la posición real de satélites como la *Mars 2020*, cuyas coordenadas son obtenidas de la plataforma de la NASA *Horizons*. Con estos datos, se estudiará la validez de las ecuaciones, con la finalidad de tener una idea aproximada de la exactitud de la trayectoria calculada.

Una vez validadas las ecuaciones, se procede al análisis de la ruta. Para ello, se divide la misión en diferentes partes que serán estudiadas al final del capítulo.

## <span id="page-54-0"></span>**4.1. Análisis de la ecuación del movimiento relativo**

En primer lugar, se realiza un análisis de la validez de la ecuación del movimiento relativo entre dos cuerpos expuesta en [Sección 3.1.](#page-38-2) Como se ha visto anteriormente, la ecuación del movimiento queda definida bajo el supuesto de que los dos cuerpos en movimiento relativo son los únicos cuerpos en el espacio y sus campos gravitatorios son perfectamente esféricos y simétricos.

Sin embargo, estas dos hipótesis distan bastante de la realidad, por lo que, aplicar esta ecuación directamente para analizar la trayectoria de un satélite tiene como resultado un error muy significativo.

Para realizar un análisis del error que implica la aplicación directa de la ecuación del movimiento relativo [\(Ecuación 3.1\)](#page-38-0) se ha programado un integrador en el robot matemático *mathematica*. Éste integra, a partir de [Ecuación 3.1,](#page-38-0) la posición y velocidad que debería seguir la trayectoria de un satélite a partir de unas coordenadas dadas.

La integración se ha realizado en intervalos de una hora, teniendo en cuenta las correspondientes modificaciones en las unidades del parámetro gravitacional dado en la [Tabla 3.2.](#page-44-1)

Para estimar la validez de la ecuación del movimiento, se han tomado como las coordenadas de la *Mars 2020* al haber realizado recientemente una misión con una trayectoria similar a la calculada. Dichas coordenadas han sido obtenidas de la plataforma *Horizons* de la NASA. A partir de ellas se obtiene la trayectoria que sigue la *Mars 2020* bajo las simplificaciones previamente expuestas.

Además, esta plataforma permite obtener los vectores posición y velocidad del satélite en cada momento. Con ello, puede realizarse un estudio comparativo y calcular el error al que se encuentra sometido los cálculos de la trayectoria del satélite cuando solo se suponen las hipótesis necesarias para obtener la ecuación del movimiento.

En la [Figura 4.1](#page-55-0) y en la [Figura 4.2](#page-55-1) se muestra el error relativo entre la integración realizada directamente de la ecuación del movimiento y los datos reales obtenidos a partir de la plataforma de la NASA.

<span id="page-55-0"></span>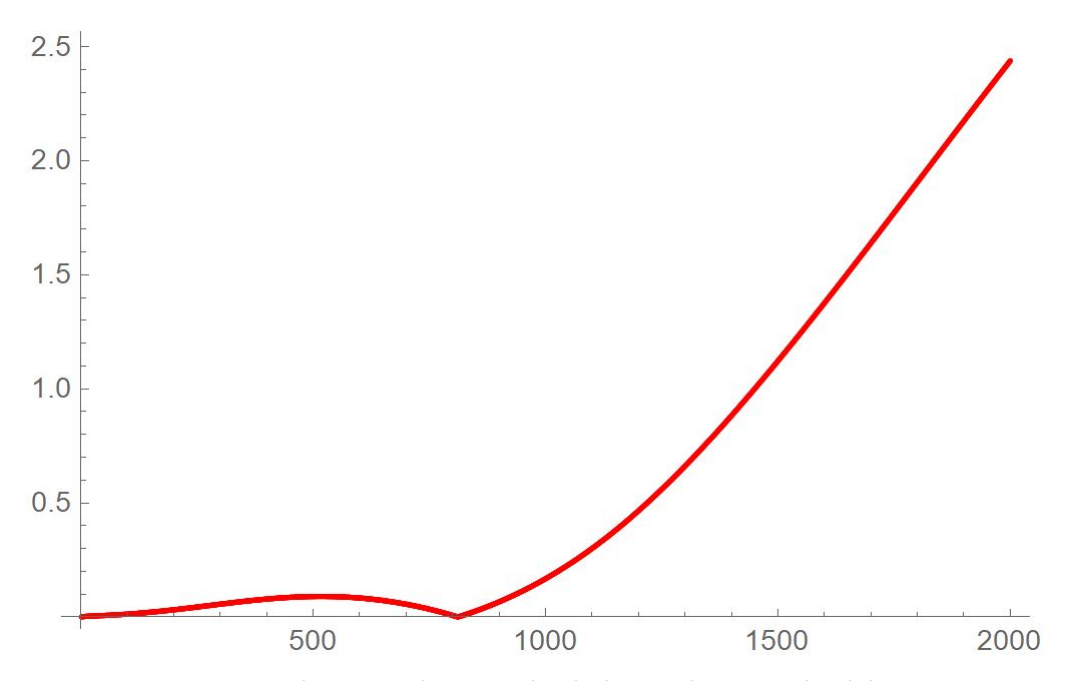

Figura 4.1: Error relativo en la posición dada por la ecuación del movimiento Fuente: Creación propia

<span id="page-55-1"></span>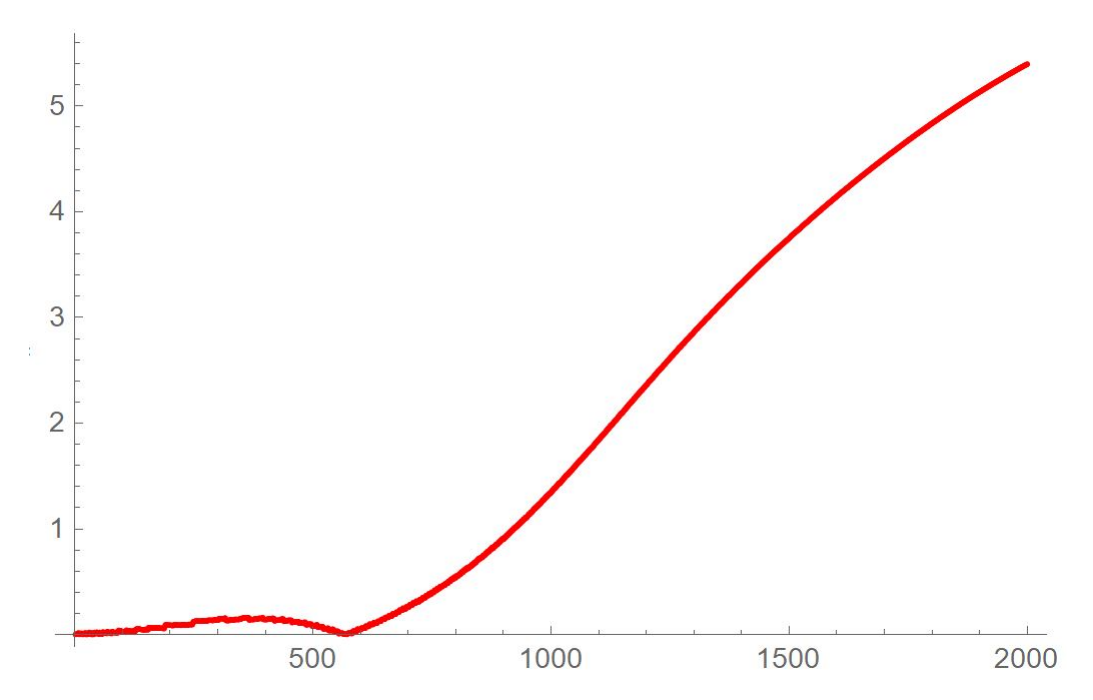

Figura 4.2: Error relativo en la velocidad dada por la ecuación del movimiento Fuente: Creación propia

En ambas gráficas se muestra como el error cometido al aproximar la trayectoria de un satélite

con estas hipótesis es significativo, sobretodo cuando se trata de calcular la posición con períodos de tiempo relativamente largos. Esto se debe a que la Tierra y el satélite en cuestión no son los dos únicos cuerpos en el espacio, sino que hay infinidad de otros cuerpos celestes cuyo campo gravitatorio influye de manera significativa en la trayectoria del propio satélite.

## <span id="page-56-1"></span>**4.2. Análisis de la trayectoria al incluir la perturbación** *J*<sup>2</sup>

Se ha visto como la ecuación que define el movimiento relativo entre dos cuerpos no es suficiente para realizar una buena aproximación de la trayectoria que sigue un satélite en una misión interplanetaria. Con el fin de mejorar dicha aproximación, se añaden una serie de perturbaciones estudiadas previamente.

En primer lugar, se realiza un análisis del efecto que tiene añadir a la trayectoria la perturbación debida al achatamiento terrestre. En la [Sección 3.2.1](#page-41-3) se ha estudiado como el armónico *J*<sup>2</sup> es el que tiene mayor efecto sobre la trayectoria de un satélite en su órbita alrededor de la Tierra. Debido a que el efecto de este primer armónico es mucho mayor que el del resto, se analiza únicamente su influencia en la posición y velocidad del vehículo.

Para ello, se parte del integrador programado en el apartado anterior, y se modifica añadiendo la perturbación debida a *J*2, de acuerdo con la [Ecuación 3.26.](#page-43-1) Esta modificación del integrador permite calcular la posición y la velocidad relativa del satélite, teniendo en cuenta la perturbación debida al achatamiento terrestre.

Una vez obtenidos los resultados, se analiza la validez de esta nueva ecuación tomando de nuevo los datos reales de la *Mars 2020* desde la plataforma *Horizons* de la NASA. Calculando de nuevo los errores en los vectores posición y velocidad, se obtienen la [Figura 4.3](#page-56-0) y la [Figura 4.4.](#page-57-0)

<span id="page-56-0"></span>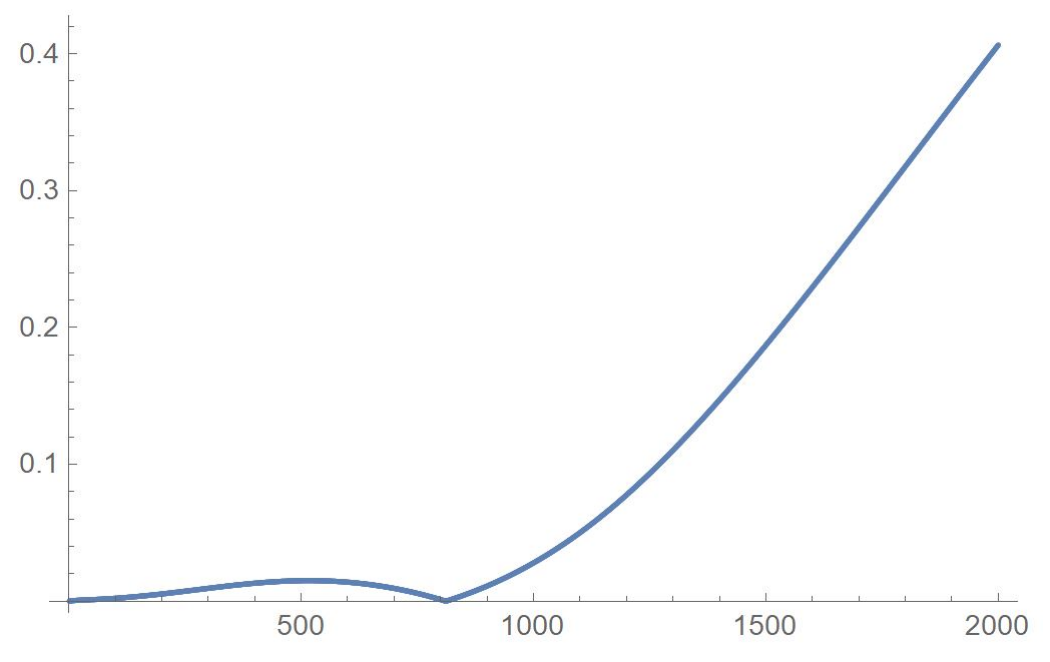

Figura 4.3: Error relativo en la posición con la perturbación J2 Fuente: Creación propia

<span id="page-57-0"></span>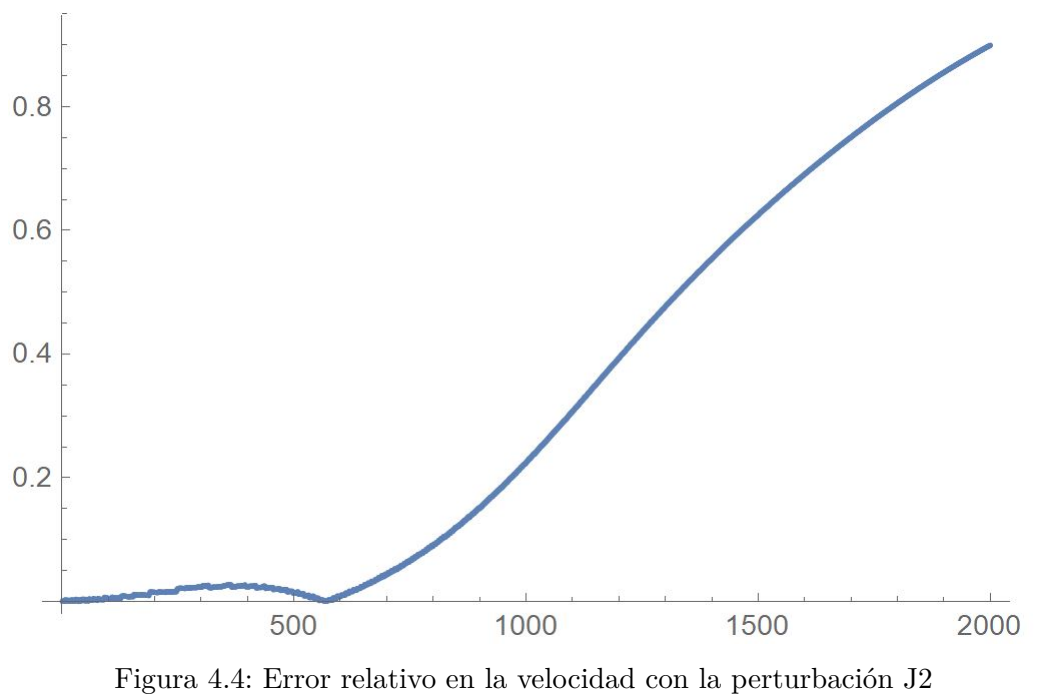

Fuente: Creación propia

En la [Figura 4.3](#page-56-0) y en la [Figura 4.4](#page-57-0) se observa la misma tendencia que en el apartado anterior, el error es relativamente pequeño hasta que se alcanza un período de tiempo orbital relativamente largo, donde el error crece de nuevo.

A continuación, se ha realizado un análisis comparativo entre el caso estudiado en [Sección 4.1](#page-54-0) y en este, lo que permite estudiar si añadir la perturbación J2 es significativa para el cálculo de la trayectoria, tal como se muestra en [Figura 4.6](#page-58-0)

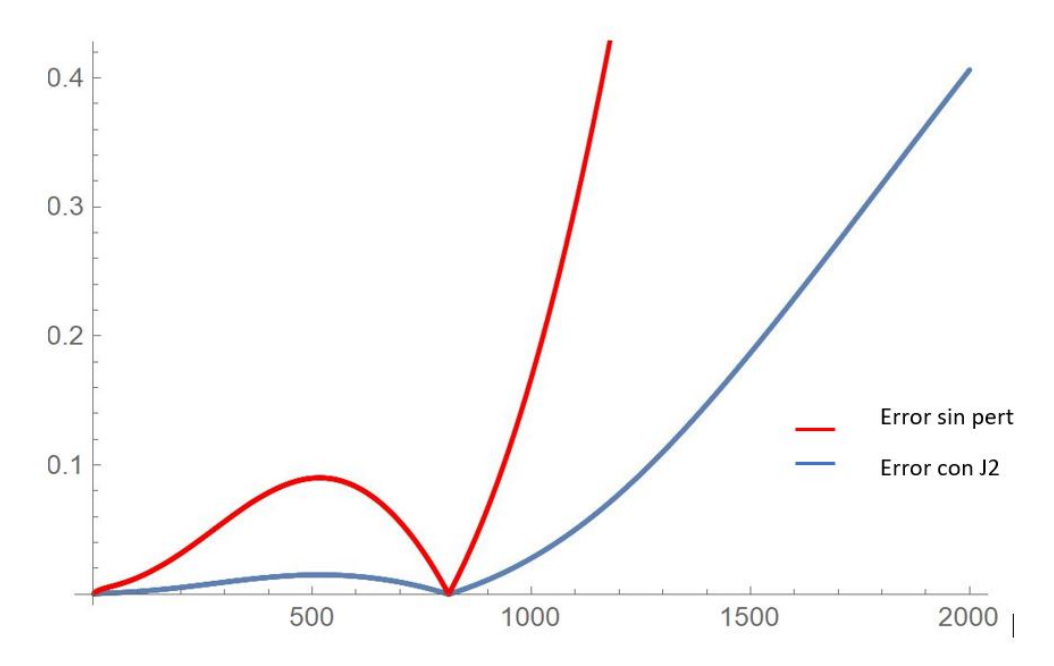

Figura 4.5: Análisis comparativo del error de posición al añadir J2 Fuente: Creación propia

<span id="page-58-0"></span>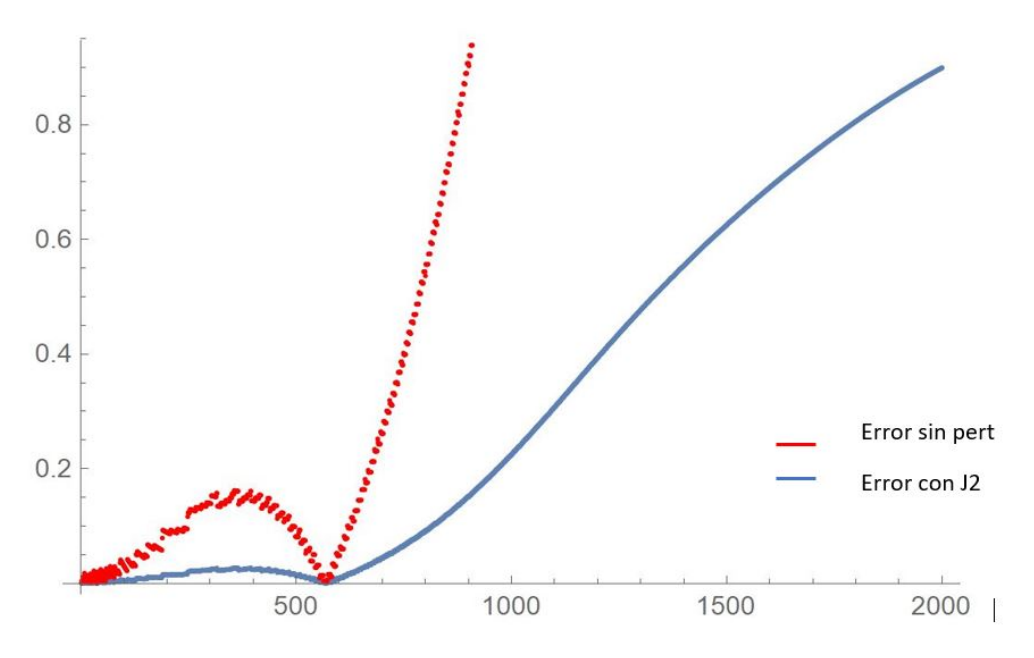

Figura 4.6: Análisis comparativo del error de velocidad al añadir J2 Fuente: Creación propia

En la comparación de los errores tanto de posición como de velocidad, se observa como el error disminuye al añadir la perturbación debida al achatamiento terrestre. Esto se debe a que el achatamiento terrestre produce la regresión o avance de los nodos y el avance o retroceso del perigeo, lo que implica que varía sustancialmente la trayectoría del satélite.

## **4.3. Análisis de la trayectoria al incluir la perturbación de otros cuerpos celestes**

En el apartado anterior se ha analizado como añadir la perturbación debida al armónico *J*<sup>2</sup> disminuye el error en el cálculo de la trayectoria de un satélite. Ahora bien, el error mostrado en la [Figura 4.3](#page-56-0) sigue siendo importante. Este error se debe, entre muchos otros factores, al supuesto de que los dos cuerpos cuyo movimiento trata de analizarse están solos en el espacio, pues como se sabe hay un número inmesurable de cuerpos alrededor.

Por ello, se añaden las perturbaciones de la Luna y del resto de planetas del sistema solar. El cálculo de dichas perturbaciones se ha realizado siguiendo la [Ecuación 3.29](#page-44-2) y la [Ecuación 3.27.](#page-44-0) En ellas aparece la posición relativa del planeta y del satélite en cuestión en cada intervalo de tiempo. Para calcular este vector, se hace uso de la plataforma *Horizons* de la NASA, donde se obtienen las coordenadas del planeta con respecto a la Tierra. Las coordenadas dadas por la web de la NASA son las coordenadas específicas del planeta en un intervalo de tiempo dado. En este caso, es necesaria la posición relativa entre el planeta y el satélite en cualquier momento, por tanto, se interpola la matriz dada por *Horizons*, creando una función que permite calcular la posición entre el planeta y la Tierra en cada instante.

Una vez calculada la posición entre el planeta y la Tierra, se sigue el mismo procedimiento con el satélite. Desde la plataforma *Horizons* se obtienen las coordenadas de un satélite que orbita en la misma orbita en la que se desea trabajar. Mediante este procedimiento se crea una nueva función interpoladora que permite saber la posición del satélite con respecto a la Tierra en cualquier instante.

Las funciones interpoladoras obtenidas permiten conseguir la posición planeta-tierra, satélitetierra, calculando la diferencia entre ellas.

Emplear funciones interpoladoras puede introducir un cierto error en los cálculos, por ello, se ha calculado el error de cada una de las funciones con respecto a los datos reales obtenidos, como se muestra en la [Figura 4.7.](#page-59-0)

<span id="page-59-0"></span>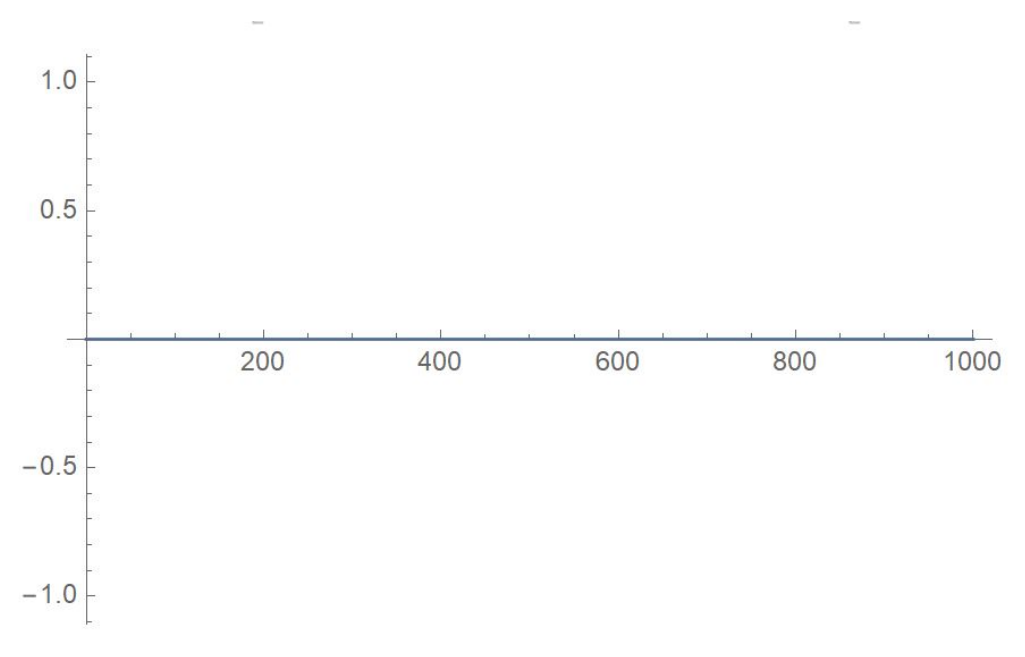

Figura 4.7: Error relativo de las funciones interpoladoras Fuente: Creación propia

En la gráfica se muestra como las funciones interpoladoras obtenidas con la ayuda del robot matemático tienen un error nulo debido a las limitaciones de cálculo del programa. Esto no significa que sea nulo el error sino que las funciones calculadas ofrecen una muy buena aproximación en el cálculo de las posiciones relativas entre los cuerpos. El código que seha utilizado para el cálculo de las perturbaciones se muestra en [Apéndice A](#page-84-0)

Una vez calculada la posición relativa entre el satélite y el planeta, se calcula la perturbación a través de la [Ecuación 3.29](#page-44-2) y la [Ecuación 3.27.](#page-44-0) Como se ha visto en la [Subsección 3.2.3,](#page-44-3) dichas ecuaciones presentan la aceleración debida a la perturbación. Por tanto, se añaden al integrador modificado en la [Sección 4.2](#page-56-1) para poder calcular la ecuación del movimiento relativo entre dos cuerpos, minimizando el error.

Al igual que en apartados anteriores, para analizar cómo afecta la suma de las perturbaciones de todos los planetas a la ecuación del movimiento relativo entre dos cuerpos, se utilizan valores reales de la *Mars 2020*, obteniendo la [Figura 4.8](#page-60-0) y la [Figura 4.9.](#page-60-1)

<span id="page-60-0"></span>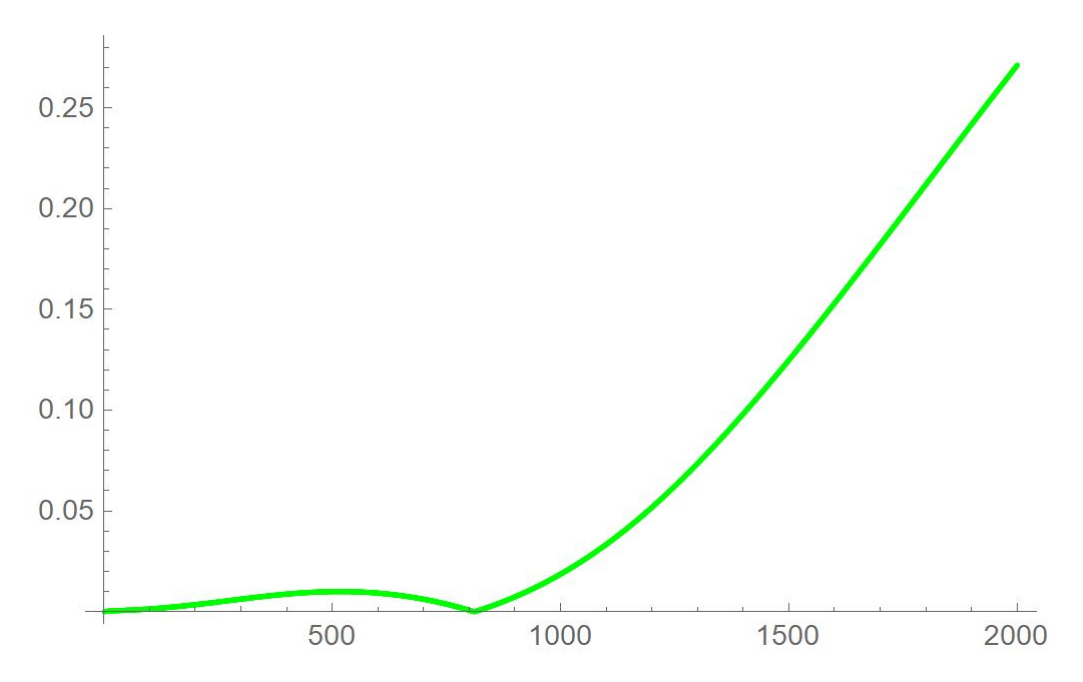

Figura 4.8: Error relativo en la posición con las perturbaciones de otros cuerpos Fuente: Creación propia

<span id="page-60-1"></span>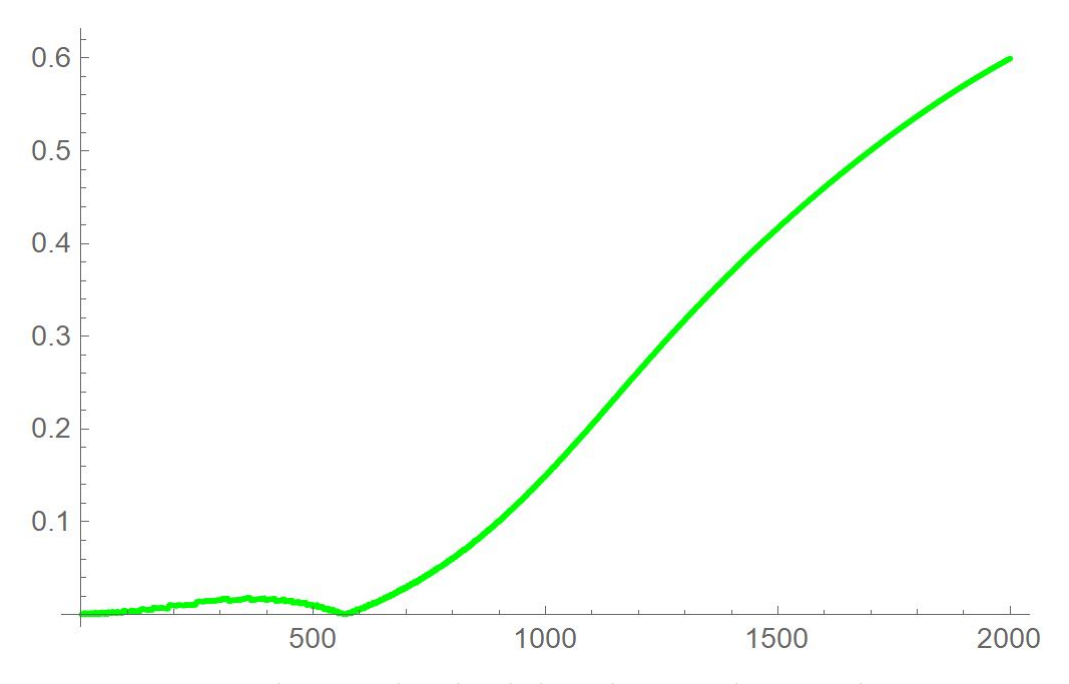

Figura 4.9: Error relativo en la velocidad con las perturbaciones de otros cuerpos Fuente: Creación propia

La [Figura 4.8](#page-60-0) y en la [Figura 4.9](#page-60-1) muestra una evolución del error de la posición similar a la estudiada en apartados anteriores. Ahora bien, si se realiza un estudio comparativo tal como se ha hecho en la [Sección 4.2](#page-56-1) se observa una disminución sustacial del error, como muestra la [Figura 4.10](#page-61-0) y en [Figura 4.11](#page-61-1)

<span id="page-61-0"></span>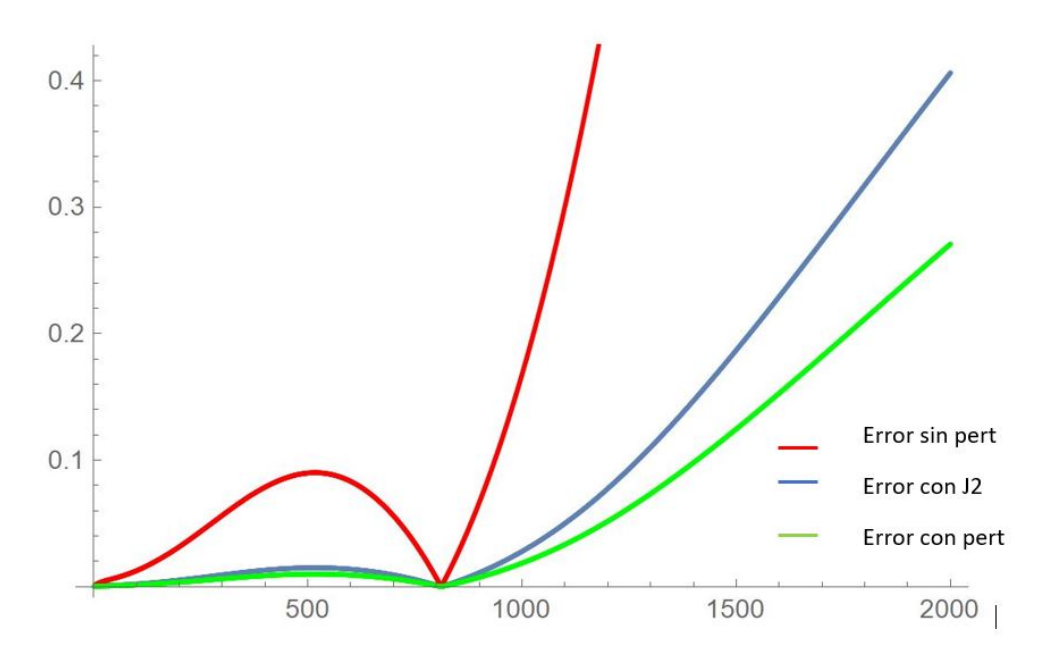

Figura 4.10: Análisis comparativo del error de posición al añadir perturbaciones Fuente: Creación propia

<span id="page-61-1"></span>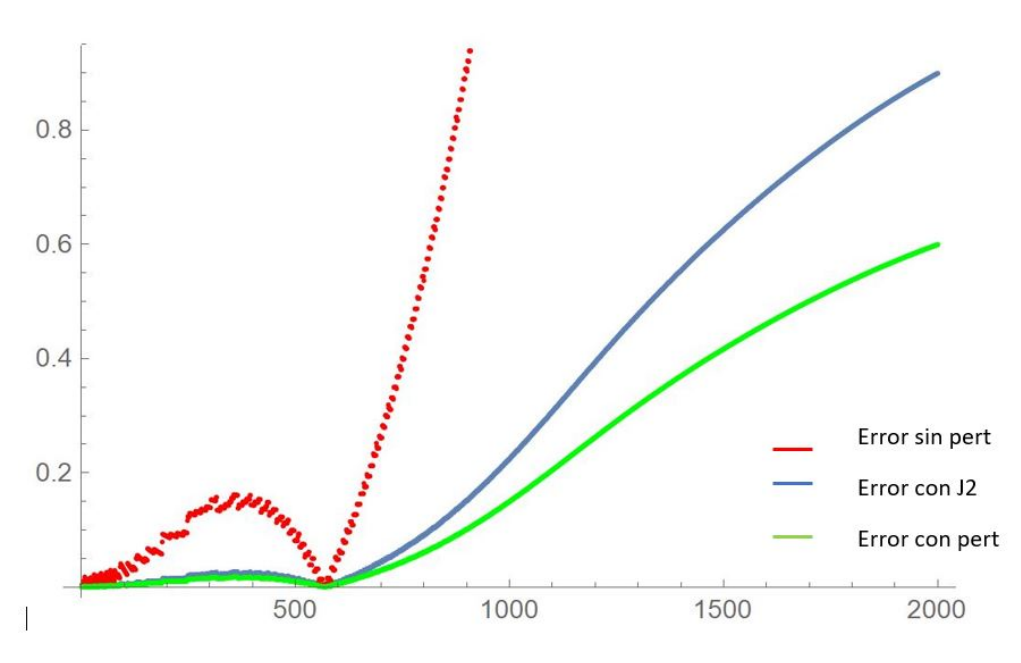

Figura 4.11: Análisis comparativo del error de velocidad al añadir perturbaciones Fuente: Creación propia

En la [Figura 4.10](#page-61-0) se observa que los cálculos añadiendo la pertubación J2 y las perturbaciones producidas por otros cuerpos celestes son bastante precisos. El error de cálculo se debe generalmente a que *Horizons* trabaja con datos reales, es decir, no emplea ninguna simplificación y tiene en cuenta todas las perturbaciones posibles, por ello, los resultados de este apartado pueden considerarse una buena aproximación a la hora de realizar un primer análisis de la trayectoria que seguirá el satélite. Por tanto, se ha empleado la ecuación con dichas perturbaciones siguiendo el código que se muestra en el [Apéndice B](#page-86-0)

En la [Figura 4.8](#page-60-0) se muestra que, si bien el error es relativamente bajo al principio y puede

tomarse como una buena aproximación de los cálculos, cuando pasa un determinado período de tiempo el error se dispara.

Este error no se debe a la invalidez de la ecuación del movimiento relativo entre dos cuerpos, sino que realizar una misión interplanetaria requiere de una serie de maniobras. En primer lugar, cuando se abandona la esfera de influencia terrestre la trayectoria deberá cambiarse a coordeanadas heliocéntricas, puesto que las geocéntricas dejan de ser válidas. El caso inverso ocurre cuando se llega a la esfera de influencia de Marte, las coordenadas heliocéntricas dejan de ser las coordenadas óptimas para analizar la trayectoria, por lo que habrá que emplear coordenadas con Marte como cuerpo de referencia.

Además de realizar los diferentes cambios de coordenadas mencionados, para poder alcanzar órbitas marcianas es necesario realizar transferencias de una órbita a otra. Para ello, como se ha visto anteriormente en la [Sección 3.5,](#page-50-1) hay que realizar una serie de variaciones del vector velocidad, tanto en módulo como en velocidad. Para dotar al satélite de dicha serie de impulsos, se realizaran transferencias de Hohmman y transferencias de Hohmman interplanetarias.

## **4.4. Trayectoría interplanetaria a Marte**

Una vez validada la ecuación del movimiento relativo entre dos cuerpos para determinar los vectores posición y velocidad, se procede a analizar cómo debería ser la trayectoria, las órbitas origen, destino y de transferencia y qué impulsos habría que darle al satélite para poder hacerlas posible.

### <span id="page-62-0"></span>**4.4.1. Primera etapa: salida de la esfera de influencia de la Tierra**

El primer paso a realizar para alcanzar órbitas marcianas es salir de la esfera de influencia de la Tierra. Para ello, el vehículo se encuentra orbitando alrededor de la Tierra en una órbita definida arbitrariamente.

En este caso, se toma como supuesta órbita de partida del satélite una con la misma altitud que la de la Estación Espacial Internacional.

La órbita de la ISS es una órbita LEO, situada a 408 km de la Tierra (6779 km del centro de la Tierra). Para poder simplificar los cálculos y realizar la transferencia interplanetaria de Hohmman vista en la [Subsección 3.5.1](#page-52-3) se toma la hipótesis de que el satélite describe una órbita circular a dicha altitud. Esta órbita es la órbita origen del vehículo, cuya velocidad al ser circular puede ser calculada de acuerdo con la [Ecuación 3.60.](#page-52-1)

La órbita de partida queda definida alrededor de la tierra como se muestra en la [Figura 4.12.](#page-63-0)

<span id="page-63-0"></span>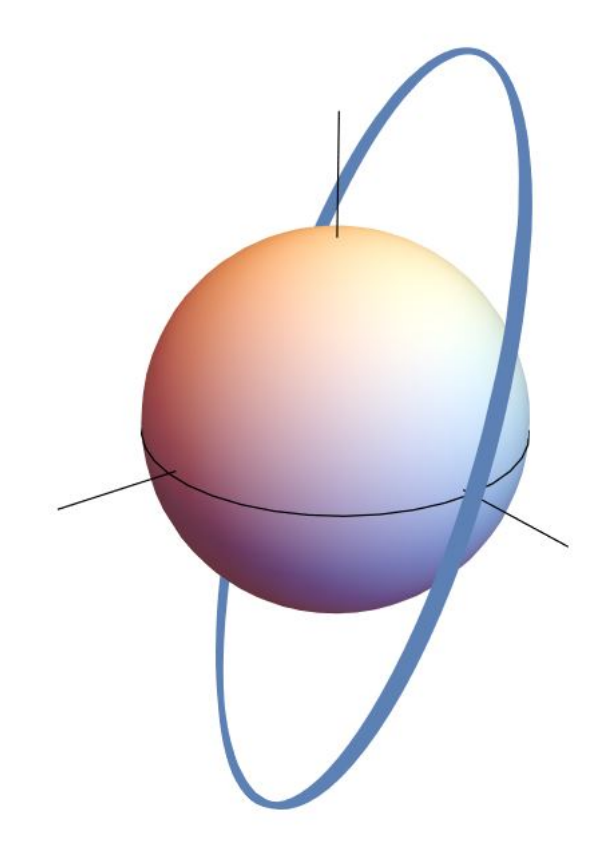

Figura 4.12: Órbita circular de partida Fuente: Creación propia

Una vez definida la órbita de partida y calculada la velocidad a la que orbita el vehículo en cuestión alrededor de la Tierra, se puede calcular el impulso necesario que hay que darle al satélite para salir de la esfera de influencia de la Tierra y llegar a Marte.

<span id="page-63-1"></span>Para ello, cabe recordar el esquema visto en la [Figura 3.9,](#page-52-0) donde se muestra que hay un punto *D* de la órbita origen que abandona la órbita circular pasando a una órbita de transferencia. En la [Subsección 3.5.1](#page-52-3) se muestra el desarrollo de cuál debe ser la velocidad en ese punto, obteniendo finalmente la [Ecuación 3.61,](#page-52-2) y con ello, cuál es el impulso que debería darse [\(Ecuación 3.62\)](#page-53-1). Los resultados de estas velocidades finalmente obtenidos vienen recogidos en la [Tabla 4.1.](#page-63-1)

|            | 7.6681 $km/s$         |
|------------|-----------------------|
|            | $32.821 \text{ km/s}$ |
| $\Delta V$ | $25.153 \text{ km/s}$ |

Tabla 4.1: Velocidades de salida de la esfera de influencia de la Tierra Fuente: Creación propia

Cabe destacar que, para realizar los cálculos se han tomado como *R*<sup>1</sup> la distancia media entre la Tierra y el Sol (149 · 10<sup>6</sup> km) y como  $R_2$  la distancia media entre Marte y el Sol (227930 · 10<sup>3</sup>) km).

Las velocidades calculadas son la velocidad del planeta origen relativa al sol, la velocidad que deberá llevar el satélite en el punto de origen de la órbita de transferencia y el incremento de velocidad necesario para pasar de la órbita del planeta origen a la órbita de transferencia.

Una vez calculadas las velocidades, se parte de unas coordenadas cualesquiera de la órbita inicial, puesto que al tratarse de una circular, la velocidad con respecto al planeta origen se mantiene constante a lo largo de toda la trayectoria, lo que permite realizar el impulso en cualquiera de las coordenadas.

En dicho punto, el punto *D* el vector posición se mantiene constante una vez dado el impulso, pero la velocidad varía de acuerdo con el impulso dado.

De acuerdo con la [Figura 3.9](#page-52-0) el impulso debe darse en la dirección del vector velocidad. Como es sabido, la dirección de un vector se puede calcular mediante el vector unitario del mismo. Así pues, podemos definir el nuevo vector velocidad en el punto de transferencia entre las dos órbitas.

Una vez definido el nuevo vector velocidad y teniendo en cuenta que el vector de posición sigue siendo el mismo que el punto donde se ha realizado el impulso en la órbtia de partida, se puede calcular la trayectoria del satélite a lo largo de la órbita de trasnferencia gracias al integrador de la ecuación del movimiento relativo entre dos cuerpos con perturbaciones debidas al achatamiento terrestre y de otros cuerpos celestes.

Se ha de tener en cuenta que, los cálculos realizados están centrados en un sistema de referencia Geocéntrico-Ecuatorial, el cual como se ha visto anteriormente deja de ser útil en el momento en el que el satélite se aleja lo suficientemente del origen del sistema de medida, es decir, en el momento en el que escapa de la esfera de influencia de la Tierra. Por ello, se ha de prestar atención a la trayectoria del satélite por la órbita de trasnferencia y analizar en que punto sale de la influencia terrestre y dichas coordenadas dejan de ser las óptimas.

### **4.4.2. Segunda etapa: Órbita de Transferencia de Hohmman interplanetaria**

Una vez se ha escapado de la influencia terrestre, la nave sigue una órbita definida por los vectores velocidad y posición iniciales calculados en el apartado anterior. Sin embargo, al escapar de la influencia terrestre las coordenadas Geocéntricas-Ecuatoriales dejan de ser las óptimas para el cálculo de la trayectoria, viéndonos obligados a realizar un cambio de coordenadas a Heliocéntricas-Eclípticas.

Para realizar el cambio de coordenadas se han seguido los pasos explicados en la [Subsección 3.4.3.](#page-49-1) Así pues, se pasa de trabajar con un sistema centrado en la Tierra a un sistema centrado en el Sol, óptimo para la realización de misiones interplanetarias dentro del Sistema Solar.

Con las coordenadas del satélite en heliocéntricas y la ecuación del movimiento con perturbaciones puede obtenerse la trayectoria del satélite durante la órbita de transferencia.

### **4.4.3. Tercera etapa: Llegada a la esfera de influencia de Marte**

En la [Subsección 3.5.1](#page-52-3) se ha estudiado como obtener no solo la velocidad de salida de la esfera de influencia de la Tierra, sino también la velocidad que debería tener el satélite para orbitar un planeta en concreto, en este caso, Marte.

Siguiendo la [Ecuación 3.63](#page-53-0) se obtiene la velocidad a la que debería llegar el planeta al punto *A*. En el punto *A*, de acuerdo con la [Figura 3.9,](#page-52-0) es el punto donde debe darse un nuevo impulso para ponerse en la misma órbita que el planeta destino. De nuevo, para poder realizar los cálculos correctamente, se asume que la órbita alrededor del planeta destino es circular, calculando su velocidad con una ecuación análoga a [Ecuación 3.60.](#page-52-1) Los resultados de estas velocidades finalmente obtenidos vienen recogidos en la [Tabla 4.2.](#page-65-0)

| 3.12361 $km/s$         |
|------------------------|
| $21.4545 \text{ km/s}$ |
| $18.3309 \text{ km/s}$ |

<span id="page-65-0"></span>Tabla 4.2: Velocidades de llegada a la esfera de influencia de la Marte Fuente: Creación propia

Para saber en qué punto se ha de dar concretamente el impulso necesario, se han estudiado las efemérides de Marte (obtenidas de la plataforma *Horizons*) y con la ayuda del programa *Mathematica* se ha tomado aquel punto en el que es similar a la velocidad de Marte relativa al Sol (*V*2) como punto donde se va a impulsar de nuevo la nave para poder llegar a la esfera de influencia de Marte.

Se ha de tener en cuenta que, en estas coordenadas el satélite se encuentra relativamente cerca del planeta rojo, por lo que, se ha de analizar si se encuentra dentro de la esfera de influencia del planeta.

Para poder analizar en qué punto el satélite entra en la esfera de influencia marciana, se parte de los radios calculados previamente. Con la ayuda de nuestro robot matemático se calcula en qué punto el satélite llega a estar dentro de la influencia de Marte.

Entrar en la esfera de influencia del planeta rojo es significativo pues, al igual que ocurre durante la salida de la Tierra, se ha de realizar un cambio de coordenadas de heliocéntricas a unas nuevas coordenadas centradas en Marte para poder realizar un análisis óptimo de la trayectoria alrededor de Marte.

El cambio de coordenadas se realiza como se ha explicado previamente en la [Subsección 3.4.3,](#page-49-1) tomando como Ascensión Recta de Marte un ángulo de 1.0847 radianes.

A partir de estas coordenadas centradas en Marte, se realiza el impulso ∆*V<sup>a</sup>* que permite pasar de la órbita de transferencia a la órbita destino. Siguiendo el mismo procedimiento que en [Subsección 4.4.1](#page-62-0) se obtiene que el impulso vectorial necesario para llegar a Marte. Sumándole el ∆*V<sup>a</sup>* al vector velocidad en la órbita de transferencia se obtiene la velocidad final del vector en la nueva órbita, una vez el impulso ha sido realizado.

El punto seleccionado para realizar el impulso y el nuevo vector velocidad calculado a partir de dicho impulso definen las coordenadas iniciales de la órbita destino alrededor de Marte. De nuevo, la trayectoria del satélite en dicha órbita puede ser calculada empleando la ecuación del movimiento relativo con perturbaciones.

## **4.4.4. Órbita alrededor de Marte**

En el apartado anterior se ha llegado a las coordenadas iniciales de una nueva órbita alrededor de Marte. A continuación, se realiza un estudio de cómo es esa órbita.

Para realizar un estudio de la órbita se ha de calcular su momento angular y su excentricidad, siguiendo la [Ecuación 3.52](#page-50-2) y [Ecuación 3.53,](#page-51-0) respectivamente. Con ello, se obtiene un valor de la excentricidad de 49.0219, obteniendo uno de los resultados previstos: la órbita final obtenida es elíptica alrededor del sol, pero hiperbólica alrededor de Marte.

Una órbita hiperbólica no es de especial interés si se quiere realizar alguna misión una vez se está orbitando Marte. Generalmente, se suele realizar una serie de maniobras que permiten pasar de una órbita elíptica a una hiperbólica. Sin embargo, durante el grado académico no se han obtenido los conocimientos necesarios para poder realizar dichas maniobras y se deja propuesto para futuros proyectos.

## **4.5. Discusión**

A lo largo de este capítulo se ha mostrado como la ecuación del movimiento relativo, por sí sola, es claramente insuficiente si se pretende definir la trayectoria de cualquier satélite con exactitud. Para poder conseguir unos cálculos relativamente precisos, es necesario añadir una serie de perturbaciones que disminuyen en cierta medida los errores de cálculo.

Se ha visto que son muchas las perturbaciones a las que puede estar sometida un satélite, sobretodo al realizar una misión interplanetaria, puesto que durante la trayectoria, el satélite se encuentra con diversos cuerpos celestes que generan variaciones en su trayectoria. Sin embargo, debido a las limitaciones de la capacidad computacional de los dispositivos con los que se ha realizado el programa, se han tenido en cuenta únicamente las perturbaciones que se han considerado más significativas, siendo éstas las del achatamiento terrestre (sobretodo cuando el satélite se encuentra bajo la esfera de influencia de la Tierra) y las perturbaciones por atracción gravitatoria de los planetas del sistema solar y de la Luna.

La falta de muchas perturbaciones en la ecuación del movimiento relativo hace que los vectores posición y velocidad sigan teniendo un error relativamente elevado, sin embargo, se han considerado una buena aproximación para realizar un primer análisis de la trayectoria de un satélite hasta Marte.

Con las aproximaciones de la ecuación del movimiento validadas, se ha obtenido finalmente la trayectoria que debe tener un satélite para conseguir llegar a Marte. Esta trayectoria es bastante arbitraria, puesto que se parte de una órbita origen predeterminada. La variación de dicha órbita supone la variación de los vectores posición y velocidad a lo largo de la trayectoria y, por tanto, del resto de cálculos, como pueden ser los impulsos que deben realizarse a lo largo de la trayectoria.

Lo mismo ocurre con la órbita destino, cuya altitud con respecto a la superficie de Marte también ha sido escogida arbitrariamente. En función de la misión que desea realizarse una vez se está orbitando el planeta rojo, la altitud del satélite deberá ser una u otra, por tanto, dicha posición puede variar de nuevo los cálculos, sobretodo, los impulsos de llegada y definición de órbita en Marte.

Finalmente, cabe destacar que no solo se ha de tener en cuenta las altitudes de las órbitas destino y origen. Realizar una misión interplanetaria requiere tener en cuenta muchos factores que a lo largo de este trabajo no se han estudiado en profundidad, puesto que se deja propuesto para futuras investigaciones. Entre estos factores destacan el día y lugar de lanzamiento del satélite, puesto que sólo es óptimo viajar a Marte, o a cualquier otro planeta cuando éste y la Tierra se encuentran alineados de una forma determinada.

# **Parte III**

# **Pliego de condiciones**

La norma UNE 157001 "Criterios Generales para la Elaboración de Proyectos" establece en el apartado 9 los contenidos necesarios para la realización del Pliego de condiciones. "El pliego de condiciones es uno de los documentos que constituen el Proyecto y tiene como misión establecer las condiciones técnicas, económicas, administrativas, facultivas y legales para que el Proyecto pueda materializarse en las condiciones especificadas, evitando posibles interpretaciones diferentes de las deseadas" [\[25\]](#page-83-6).

El presente pliego de condiciones trata de reflejar las condiciones técnicas y legales necesarias para el correcto desarrollo de un proyecto de investigación. Debido a que el Proyecto ha sido realizado por un alumno investigador se tienen en cuenta las condiciones relacionadas al trabajo que influye a la salud y seguridad del estudiante.

Por ello, se toma como referencia el Real Decreto 488/1997 del 14 de Abril que establece las ordenanzas de seguridad, higiene y salud que aplican las disposiciones del artículo 6 de la Ley 31/1995 de prevención de Riesgos Laborales. Además, debido a que gran parte del trabajo es realizado a distancia como consecuencia de la pandemia por el COVID-19, en Septiembre de 2020 se publicó en el Boletín Oficial del Estado el Real Decreto Ley 28/2020, que recoge aspectos relacionados con la fatiga física y mental debida al uso de pantallas de visualización de datos y riesgo de aislamiento.

## **4.6. Real Decreto 488/1997, de 14 de abril**

En lo que respecta a las disposiciones mínimas de seguridad y de salud para la utilización por los trabajadores de equipos que incluyan pantallas de visualización, se cita textualmente [\[26\]](#page-83-7):

### **Artículo 2. Definiciones.**

"A efectos de este Real Decreto se entenderá por:

a) Pantalla de visualización: una pantalla alfanumérica o gráfica, independientemente del método de representación visual utilizado.

b) Puesto de trabajo: el constituido por un equipo con pantalla de visualización provisto, en su caso, de un teclado o dispositivo de adquisición de datos, de un programa para la interconexión persona/máquina, de accesorios ofimáticos y de un asiento y mesa o superficie de trabajo, así como el entorno laboral inmediato.

c) Trabajador: cualquier trabajador que habitualmente y durante una parte relevante de su trabajo normal utilice un equipo con pantalla de visualización."

#### **Artículo 3. Obligaciones generales del empresario.**

"1. El empresario adoptará las medidas necesarias para que la utilización por los trabajadores de equipos con pantallas de visualización no suponga riesgos para su seguridad o salud o, si ello no fuera posible, para que tales riesgos se reduzcan al mínimo.

En cualquier caso, los puestos de trabajo a que se refiere el presente Real Decreto deberán cumplir las disposiciones mínimas establecidas en el anexo del mismo.

2. A efectos de lo dispuesto en el primer párrafo del apartado anterior, el empresario deberá evaluar los riesgos para la seguridad y salud de los trabajadores, teniendo en cuenta en particular los posibles riesgos para la vista y los problemas físicos y de carga mental, así como el posible efecto añadido o combinado de los mismos.

La evaluación se realizará tomando en consideración las características propias del puesto de

trabajo y las exigencias de la tarea y entre éstas, especialmente, las siguientes:

- a) El tiempo promedio de utilización diaria del equipo.
- b) El tiempo máximo de atención continua a la pantalla requerido por la tarea habitual.
- c) El grado de atención que exija dicha tarea.

3. Si la evaluación pone de manifiesto que la utilización por los trabajadores de equipos con pantallas de visualización supone o puede suponer un riesgo para su seguridad o salud, el empresario adoptará las medidas técnicas u organizativas necesarias para eliminar o reducir el riesgo al mínimo posible. En particular, deberá reducir la duración máxima del trabajo continuado en pantalla, organizando la actividad diaria de forma que esta tarea se alterne con otras o estableciendo las pausas necesarias cuando la alternancia de tareas no sea posible o no baste para disminuir el riesgo suficientemente.

4. En los convenios colectivos podrá acordarse la periodicidad, duración y condiciones de organización de los cambios de actividad y pausas a que se refiere el apartado anterior."

### **Artículo 4. Vigilancia de la salud.**

"1. El empresario garantizará el derecho de los trabajadores a una vigilancia adecuada de su salud, teniendo en cuenta en particular los riesgos para la vista y los problemas físicos y de carga mental, el posible efecto añadido o combinado de los mismos, y la eventual patología acompañante. Tal vigilancia será realizada por personal sanitario competente y según determinen las autoridades sanitarias en las pautas y protocolos que se elaboren, de conformidad con lo dispuesto en el apartado 3 del artículo 37 del Real Decreto 39/1997, de 17 de enero, por el que se aprueba el Reglamento de los servicios de prevención. Dicha vigilancia deberá ofrecerse a los trabajadores en las siguientes ocasiones:

a) Antes de comenzar a trabajar con una pantalla de visualización.

b) Posteriormente, con una periodicidad ajustada al nivel de riesgo a juicio del médico responsable.

c) Cuando aparezcan trastornos que pudieran deberse a este tipo de trabajo.

2. Cuando los resultados de la vigilancia de la salud a que se refiere el apartado 1 lo hiciese necesario, los trabajadores tendrán derecho a un reconocimiento oftalmológico.

3. El empresario proporcionará gratuitamente a los trabajadores dispositivos correctores especiales para la protección de la vista adecuados al trabajo con el equipo de que se trate, si los resultados de la vigilancia de la salud a que se refieren los apartados anteriores demuestran su necesidad y no pueden utilizarse dispositivos correctores normales."

### **Artículo 5. Obligaciones en materia de información y formación.**

"1. De conformidad con los artículos 18 y 19 de la Ley de Prevención de Riesgos Laborales, el empresario deberá garantizar que los trabajadores y los representantes de los trabajadores reciban una formación e información adecuadas sobre los riesgos derivados de la utilización de los equipos que incluyan pantallas de visualización, así como sobre las medidas de prevención y protección que hayan de adoptarse en aplicación del presente Real Decreto.

2. El empresario deberá informar a los trabajadores sobre todos los aspectos relacionados con la seguridad y la salud en su puesto de trabajo y sobre las medidas llevadas a cabo de conformidad con lo dispuesto en los artículos 3 y 4 de este Real Decreto.

3. El empresario deberá garantizar que cada trabajador reciba una formación adecuada sobre las modalidades de uso de los equipos con pantallas de visualización, antes de comenzar este
tipo de trabajo y cada vez que la organización del puesto de trabajo se modifique de manera apreciable."

#### **Artículo 6. Consulta y participación de los trabajadores.**

"La consulta y participación de los trabajadores o sus representantes sobre las cuestiones a que se refiere este Real Decreto se realizarán de conformidad con lo dispuesto en el apartado 2 del artículo 18 de la Ley de Prevención de Riesgos Laborales."

### **4.7. Real Decreto-Ley 28/2020, de 22 de Septiembre**

El presente decreto establece la normativa necesaria para regular el trabajo a distancia con las modificaciones necesarias debido a la pandemia por COVID-19.

"El trabajo a distancia, entendido como trabajo que se realiza fuera de los establecimientos y centros habituales de la empresa y del que el teletrabajo es una subespecie que implica la prestación de servicios con nuevas tecnologías, ha sido objeto de regulación tanto en el ámbito interno como en el ámbito comunitario e internacional" [\[27\]](#page-83-0).

Al igual que en el apartado anterior, se cita textualmente el Real Decreto- Ley 28/2020 [\[27\]](#page-83-0).

#### **Artículo 1. Ámbito de aplicación.**

"Las relaciones de trabajo a las que resultará de aplicación el presente real decreto-ley serán aquellas en las que concurran las condiciones descritas en el artículo 1.1 del texto refundido de la Ley del Estatuto de los Trabajadores aprobado por el Real Decreto Legislativo 2/2015, de 23 de octubre, que se desarrollen a distancia con carácter regular.

Se entenderá que es regular el trabajo a distancia que se preste, en un periodo de referencia de tres meses, un mínimo del treinta por ciento de la jornada, o el porcentaje proporcional equivalente en función de la duración del contrato de trabajo."

#### **Artículo 2. Definiciones.**

"A los efectos de lo establecido en este real decreto-ley, se entenderá por:

a) «trabajo a distancia»: forma de organización del trabajo o de realización de la actividad laboral conforme a la cual esta se presta en el domicilio de la persona trabajadora o en el lugar elegido por esta, durante toda su jornada o parte de ella, con carácter regular.

b) «teletrabajo»: aquel trabajo a distancia que se lleva a cabo mediante el uso exclusivo o prevalente de medios y sistemas informáticos, telemáticos y de telecomunicación.

c) «trabajo presencial»: aquel trabajo que se presta en el centro de trabajo o en el lugar determinado por la empresa."

#### **Artículo 9. Derecho a la formación.**

"1. Las empresas deberán adoptar las medidas necesarias para garantizar la participación efectiva en las acciones formativas de las personas que trabajan a distancia, en términos equivalentes a las de las personas que prestan servicios en el centro de trabajo de la empresa, debiendo atender el desarrollo de estas acciones, en lo posible, a las características de su prestación de servicios a distancia.

2. La empresa deberá garantizar a las personas que trabajan a distancia la formación necesaria

para el adecuado desarrollo de su actividad tanto al momento de formalizar el acuerdo de trabajo a distancia como cuando se produzcan cambios en los medios o tecnologías utilizadas."

#### **Artículo 11. Derecho a la dotación suficiente y mantenimiento de medios, equipos y herramientas.**

"1. Las personas que trabajan a distancia tendrán derecho a la dotación y mantenimiento adecuado por parte de la empresa de todos los medios, equipos y herramientas necesarios para el desarrollo de la actividad, de conformidad con el inventario incorporado en el acuerdo referido en el artículo 7 y con los términos establecidos, en su caso, en el convenio o acuerdo colectivo de aplicación.

2. Asimismo, se garantizará la atención precisa en el caso de dificultades técnicas, especialmente en el caso de teletrabajo."

#### **Artículo 14. Derecho al registro horario adecuado.**

"El sistema de registro horario que se regula en el artículo 34.9 del Estatuto de los Trabajadores, de conformidad con lo establecido en la negociación colectiva, deberá reflejar fielmente el tiempo que la persona trabajadora que realiza trabajo a distancia dedica a la actividad laboral, sin perjuicio de la flexibilidad horaria, y deberá incluir, entre otros, el momento de inicio y finalización de la jornada."

#### **Artículo 16. Evaluación de riesgos y planificación de la actividad preventiva.**

"1. La evaluación de riesgos y la planificación de la actividad preventiva del trabajo a distancia deberán tener en cuenta los riesgos característicos de esta modalidad de trabajo, poniendo especial atención en los factores psicosociales, ergonómicos y organizativos. En particular, deberá tenerse en cuenta la distribución de la jornada, los tiempos de disponibilidad y la garantía de los descansos y desconexiones durante la jornada.

La evaluación de riesgos únicamente debe alcanzar a la zona habilitada para la prestación de servicios, no extendiéndose al resto de zonas de la vivienda o del lugar elegido para el desarrollo del trabajo a distancia.

2. La empresa deberá obtener toda la información acerca de los riesgos a los que está expuesta la persona que trabaja a distancia mediante una metodología que ofrezca confianza respecto de sus resultados, y prever las medidas de protección que resulten más adecuadas en cada caso.

Cuando la obtención de dicha información exigiera la visita por parte de quien tuviera competencias en materia preventiva al lugar en el que, conforme a lo recogido en el acuerdo al que se refiere el artículo 7, se desarrolla el trabajo a distancia, deberá emitirse informe escrito que justifique dicho extremo que se entregará a la persona trabajadora y a las delegadas y delegados de prevención.

La referida visita requerirá, en cualquier caso, el permiso de la persona trabajadora, de tratarse de su domicilio o del de una tercera persona física.

De no concederse dicho permiso, el desarrollo de la actividad preventiva por parte de la empresa podrá efectuarse en base a la determinación de los riesgos que se derive de la información recabada de la persona trabajadora según las instrucciones del servicio de prevención."

#### **Artículo 17. Derecho a la intimidad y a la protección de datos.**

"1. La utilización de los medios telemáticos y el control de la prestación laboral mediante dis-

positivos automáticos garantizará adecuadamente el derecho a la intimidad y a la protección de datos, en los términos previstos en la Ley Orgánica 3/2018, de 5 de diciembre, de Protección de Datos Personales y garantía de los derechos digitales, de acuerdo con los principios de idoneidad, necesidad y proporcionalidad de los medios utilizados.

2. La empresa no podrá exigir la instalación de programas o aplicaciones en dispositivos propiedad de la persona trabajadora, ni la utilización de estos dispositivos en el desarrollo del trabajo a distancia.

3. Las empresas deberán establecer criterios de utilización de los dispositivos digitales respetando en todo caso los estándares mínimos de protección de su intimidad de acuerdo con los usos sociales y los derechos reconocidos legal y constitucionalmente. En su elaboración deberá participar la representación legal de las personas trabajadoras."

#### **Artículo 18. Derecho a la desconexión digital.**

"1. Las personas que trabajan a distancia, particularmente en teletrabajo, tienen derecho a la desconexión digital fuera de su horario de trabajo en los términos establecidos en el artículo 88 de la Ley Orgánica 3/2018, de 5 de diciembre.

El deber empresarial de garantizar la desconexión conlleva una limitación del uso de los medios tecnológicos de comunicación empresarial y de trabajo durante los periodos de descanso, así como el respeto a la duración máxima de la jornada y a cualesquiera límites y precauciones en materia de jornada que dispongan la normativa legal o convencional aplicables.

2. La empresa, previa audiencia de la representación legal de las personas trabajadoras, elaborará una política interna dirigida a personas trabajadoras, incluidas los que ocupen puestos directivos, en la que definirán las modalidades de ejercicio del derecho a la desconexión y las acciones de formación y de sensibilización del personal sobre un uso razonable de las herramientas tecnológicas que evite el riesgo de fatiga informática. En particular, se preservará el derecho a la desconexión digital en los supuestos de realización total o parcial del trabajo a distancia, así como en el domicilio de la persona empleada vinculado al uso con fines laborales de herramientas tecnológicas.

Los convenios o acuerdos colectivos de trabajo podrán establecer los medios y medidas adecuadas para garantizar el ejercicio efectivo del derecho a la desconexión en el trabajo a distancia y la organización adecuada de la jornada de forma que sea compatible con la garantía de tiempos de descanso."

### **4.8. Espacio de Trabajo**

Los Reales Decretos presentados previamente exponen cómo deben ser las condiciones de trabajo del investigador, especialmente tras la situación de trabajo a distancia causada por la pandemia.

Además, se tienen que tener en cuenta otros aspectos fundamentales relacionados con la ergonomía y el espacio de trabajo. Algunos de los aspectos a tener en cuenta son los listados a continuación:

- **Distancia Visual:** La pantalla y el teclado deben de estar a la misma distancia de los ojos para evitar la fatiga. Generalmente, esta distancia es de 450-550 mm.
- **Silla:** La silla debe facilitar el movimiento del investigador. El asiento debe ser flexible y poder adaptarse a las necesidades del usuario.
- **Teclado:** El teclado debe tener comandos que ayuden a la realización de operaciones matemáticas.
- **Iluminación:** Trabajar con pantallas hace que no se requiera tanta luz. Pueden considerarse como aceptables unos niveles de iluminación de entre 300-500 lux.
- **Ruido:** No existe unanimidad entre el nivel de ruido recomendado para trabajar adecuadamente, pues es diferente de acuerdo con la tarea que se trata de realizar. Para partes del trabajo donde el nivel de concentración requerido es mayor se recomienda un nivel de 55 dB, pero para tareas que requieren un menor nivel de concentración se recomienda un nivel de 65 dB.

# **Parte IV**

# **Análisis presupuestario**

A lo largo de este apartado se van a evaluar el presupuesto necesario para cubrir los costes para la realización de este trabajo.

En primer lugar, se ha estudiado el presupuesto basado en el personal que ha realizado este trabajo. En este caso, el trabajo ha sido realizado por una alumna de último curso del grado de ingeniería aeroespacial con la ayuda de un profesor doctorado de la UPV.

El número de horas empleadas por el alumno y por el profesor pueden dividirse en: búsqueda de información [\(Tabla 4.3\)](#page-78-0), cálculo de los resultados [\(Tabla 4.4\)](#page-78-1), redacción de la memoria [\(Tabla 4.5\)](#page-78-2) y reuniones [\(Tabla 4.6\)](#page-79-0).

#### <span id="page-78-0"></span>**Búsqueda de la información**

|                             | Autor | Tutor |
|-----------------------------|-------|-------|
| Tiempo empleado             | 90    |       |
| Coste por hora<br>$(\in/h)$ | 10    | 12.40 |
| Coste total $(\epsilon)$    |       |       |

Tabla 4.3: Análisis presupuestario por búsqueda de información Fuente: Creación propia

#### <span id="page-78-1"></span>**Cálculo de los resultados**

|                             | Autor      | Tutor |
|-----------------------------|------------|-------|
| Tiempo empleado<br>h        | <b>200</b> | 15    |
| Coste por hora<br>$(\in/h)$ | 10         | 12.40 |
| Coste total $(\epsilon)$    | 2000       | 186   |

Tabla 4.4: Análisis presupuestario por cálculo de los resultados Fuente: Creación propia

#### <span id="page-78-2"></span>**Redacción de la memoria**

|                                        | Autor | Tutor |
|----------------------------------------|-------|-------|
| Tiempo empleado                        | 50    | 10    |
| Coste por hora<br>$\left(\in/h\right)$ | 10    | 12.40 |
| Coste total $(\epsilon)$               | 500   | 194   |

Tabla 4.5: Análisis presupuestario por redacción de la memoria Fuente: Creación propia

#### **Reuniones**

<span id="page-79-0"></span>

|                                | Autor | Tutor |
|--------------------------------|-------|-------|
| Tiempo empleado                |       | 10    |
| Coste por hora<br>$(\infty/h)$ |       | 12.40 |
| Coste total $(\epsilon)$       |       | 194   |

Tabla 4.6: Análisis presupuestario por reuniones Fuente: Creación propia

Además del presupuesto destinado a la mano de obra, se ha de tener en cuenta el coste de las licencias de los programas empleados.

#### **Coste de licencias**

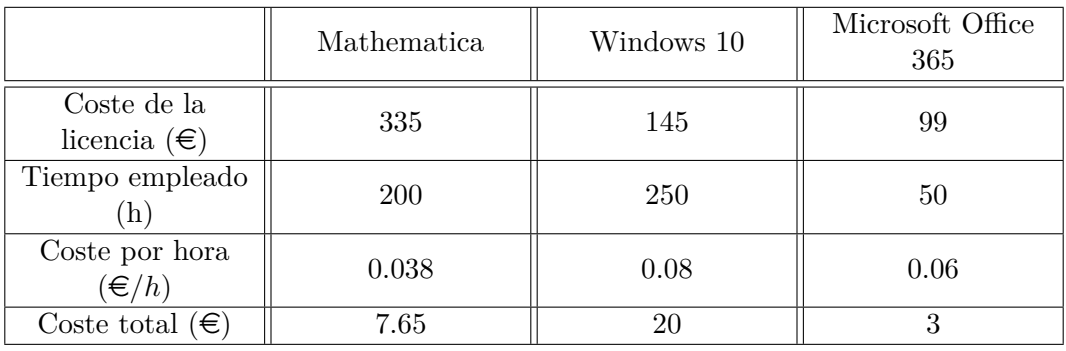

Tabla 4.7: Análisis presupuestario por licencias Fuente: Creación propia

Quedando finalmente el presupuesto de la realización del trabajo como la suma del presupuesto destinado a la mano de obra como el de las licencias. El presupuesto final será de  $4006.64 \in$ 

### **Capítulo 5**

# **Conclusiones**

A lo largo del trabajo se ha introducido la iniciativa de diseñar un nanosatélite. De acuerdo a lo desarrollado durante el texto, utilizar los nanosatélites, concretamente *CubeSats* presenta grandes ventajas.

En primer lugar, los *CubeSat* son una nueva tecnología de satélites que se está abriendo un gran hueco en el sector espacial y que ganará importancia durante las próximas décadas. Esto se debe principalmente a que, los *CubeSat* son satélites relativamente fáciles y baratos de construir, poniendo la posibilidad de llegar al espacio en la mano de casi cualquiera. De hecho, la mayoría de *CubeSats* se están desarrollando actualmente en universidades.

Otra de las grandes ventajas que presentan es su peso y tamaño, que favorecen la realización de determinadas misiones y su introducción en vehículos más grandes como segunda o tercera carga de pago, lo que permite abaratar los costes sustancialmente.

En cuanto a la parte de análisis de la misión interplanetaria, la mayoría de conclusiones significativas se han expuesto en la discusión de dicho apartado. Si bien es cierto, cabe destacar que los datos obtenidos siguen presentando un error significativo debido a que el motor de cálculo no es lo suficientemente bueno como para poder añadir todos los factores necesarios para minimizar lo máximo posible el error.

Finalmente, se considera que el objetivo de este trabajo ha sido cumplido, sin embargo, durante la realización del mismo, han surgido posibles propuestas para desarrollos futuros.

En primer lugar, el diseño del *CubeSat* es un diseño preliminar donde se ha realizado un estudio de los subsistemas, pero no se ha entrado en detalle sobre qué subsistemas son los óptimos para cada misión. Esto se ha debido al desconocimiento del funcionamiento de algunos de los sistemas. Por tanto, una de las propuestas de trabajo es el diseño de un nanosatélite en detalle, seleccionando qué sistemas van a ser empleados de los explicados a lo largo del trabajo y realizando un análisis de marcas, empresas, presupuestos, etc.

Otra idea de propuesta de futuro trabajo es la realización de una misión interplanetaria realizada sin tomar los datos de partida de un satélite que ha llegado a Marte hace poco, es decir, se propone como futura misión ser capaces de calcular la fecha y el lugar desde el cual debe despegar el cohete para llegar a órbita marcianas.

También se ha visto como la órbita origen y destino afectan a la trayectoria y a los impulsos durante el recorrido, por tanto, una buena propuesta para trabajos futuros podría ser realizar un estudio analítico de cómo influyen dichas órbitas sobre los impulsos que se han de realizar, añadiendo perturbaciones como las debidas a la radiación solar o el Efecto Yarkovsky.

# **Bibliografía**

- [1] Datta, L. and Guven, U., n.d. Introduction to Nanosatellite Technology and Components.
- [2] Space, A., 2021. Guía básica de nanosatélites | Alén Space. [online] Alén Space. Available at: *< https* : *//alen.space/es/guia* − *basica* − *nanosatelites/ >* [*Accessed*15*July*2021].
- [3] El Radar de la geoRealidad. 2021. ¿Qué son los CubeSats? El Radar de la geoRealidad. [online] Available at: *< https* : *//www.elradar.es/que* − *son* − *los* − *cubesats/ >* [*Accessed*15*July*2021].
- [4] BBC News Mundo. 2021. El entrañable peluche que revolucionó la industria de los satélites y la forma en que podemos ver el mundo - BBC News Mundo. [online] Available at: *< https* : *//www.bbc.com/mundo/noticias* − 49031317 *>* [*Accessed*15*July*2021]*.*
- [5] www.nationalgeographic.com.es. 2021. La Carrera Espacial paso a paso. [online] Available at:
- [6] Romero Valdés, D. and Rodríguez Cortés, H., 2005. Diseño y Construcción de un Nanosatélite.
- [7] 2018. Flexible electrical power system for interplanetary and lunar cubesats. Politecnico di milano.
- [8] Rivas Martínez, M., n.d. gestión térmica de sistemas espaciales. Madrid: cimtan.
- [9] Es.wikipedia.org. 2021. Parámetro gravitacional estándar Wikipedia, la enciclopedia libre. [online] Available at:*< https* :  $\langle$ /es.wikipedia.org/wiki/Par%C3%A1metro<sub>a</sub>ravitacional<sub>e</sub>st%C3%A1ndar > [*Accessed*15*July*2021]*.*
- [10] Lemmer, K., 2021. Propulsion for CubeSats. Acta Astronautica: Elsevier.
- [11] Escalante-Ramirez, B., 2012. Remote Sensing Advanced Techniques and Platforms. In-Tech.
- $[12]$  2021. [online] Available at:  $\lt$  https://www.esa.int/Enabling<sub>S</sub>upport/Space<sub>*T*</sub> ransportation/Launch<sub>*v</sub>*ehi</sub> [*Accessed*15*July*2021]*.*
- [13] SpaceX. 2021. SpaceX. [online] Available at: *< https* : *//www.spacex.com/vehicles/f alcon* − 9*/ >* [*Accessed*15*July*2021].
- [14] Es.wikipedia.org. 2021. Mars Express Wikipedia, la enciclopedia libre. [online] Available at:  $\langle https: / | \text{es.wikipedia.org/wiki/Mars} \rangle$  [Accessed15July2021].
- [15] Es.wikipedia.org. 2021. Atlas V Wikipedia, la enciclopedia libre. [online] Available at: *< https* : *//es.wikipedia.org/wiki/Atlas<sup>V</sup> >* [*Accessed*15*July*2021]*.*
- [16] Curtis, H. Orbital mechanics for engineering students.
- [17] Vazquez Valenzuela, R. (2016). Mecánica Orbital y Vehículos Espaciales. Presentation, Universidad de Sevilla.
- [18] Moraño Fernández, J. Órbitas en tres dimensiones: Sistemas de Coordenadas. Valencia.
- [19] Moll López, S. Maniobras impulsivas.
- [20] Manso Escribano, J. (2021). Estudio de las variables que intervienen en un viaje interplanetario Tierra - Marte.
- [21] Moraño Fernández, J. (2021). Ecuaciones del movimiento en un marco inercial y en uno relativo. Valencia.
- [22] Moraño Fernández, J. (2021). Efectos del achatamiento terrestre sobre las órbitas. Valencia.
- [23] Quinsaca, G., Segret, B., Kopple, C., and Mosser, B. Attitude control: A key factor during the design of low-thrust propulsion for CubeSats. Elsevier.
- [24] HORIZONS Web-Interface. (2021). Retrieved 30 May 2021, from https://ssd.jpl.nasa.gov/horizons.cgi
- [25] UNE 157001, de Junio de 2014. "Criterios Generales para la Elaboración de Proyectos´´. *http* : *//cogitise.es/Adjuntos/COP IT ISE/Documentacion/Une*1570012014*.pdf*
- [26] BOE-A-1997-8671
- <span id="page-83-0"></span>[27] BOE-A-2020-11043

### **Apéndice A**

## **Anexo I: Perturbaciones**

El código mostrado a continuación hace referencia a la perturbación de la Luna. Para calcular las perturbaciones del resto de cuerpos celestes bastará con realizar un cambio en las coordenadas de referencia.

 $datosluna = Import[$ <sup>"</sup> $C$  :  $//Users//AmpaLucas//One Drive - UPV//Escritorio//Tfg$ *Calculos//*12052021*.csv*"]

*Datos* = *T ranspose*[*datosluna*];

 $xluna = Datos[[1, All]];$ *yluna* = *Datos*[[2*, All*]];  $zluna = Datos[[3, All]);$ 

 $flunar[t] = InterpolatingPolynomial[xluna, t];$  $flunay[t] = InterpolatingPolynomial[yluna, t];$  $flunaz[t] = InterpolatingPolynomial[zluna, t];$ 

 $r$ *lunasatelitex*[ $t$ <sub>]</sub> =  $flunar[t]$  –  $x[t]$ ;  $r$ *lunasatelitey*[ $t$ <sub>]</sub> =  $flunay[t] - y[t]$ ;  $r$ *lunasatelitez*[ $t$ ] =  $flunaz[t]$  –  $z[t]$ ;

 $planax[t] = \mu * (rlunasateliter[t]/modulorls[t]^3 - flunar[t]/Modulo[t]^3);$  $plunay[t] = \mu * (rlunasateltiey[t]/modulorls[t]^3 - flunay[t]/Modulofl]^3);$  $plunaz[t] = \mu * (rlunasatelttez[t]/modulorls[t]^3 - flunaz[t]/Modulo[t]^3);$ 

Donde x[t],y[t],z[t], representan las coordenadas iniciales del satélite.

### **Apéndice B**

## **Anexo II: Integrador**

 $r2[t] = \sqrt{(x2[t]^2 + y2[t]^2 + z2[t]^2)}$ ;  $v2[t] = \sqrt{(x2'[t]^2 + y2'[t]^2 + z2'[t]^2)}$ ;

 $sol3 = NDSolve[x2''[t] == -(mu/r2[t]^3)x2[t] +$  $(3/2)^*(J2^*\mu/r2[t]^2) * (rE/r2[t])^2 * ((x2[t]/r2[t]) * (5 * (z2[t]^2/r2[t]^2) - 1)),$  $y2''[t] = -(\mu/r2[t]^3)y2[t] + (3/2)*(J2*\mu/r2[t]^2)*(rE/r2[t])^2*((y2[t]/r2[t])*(5*(z2[t]^2/r2[t]^2) -$ 1))*,*

 $z2''[t] == -(\mu/r2[t]^3)z2[t] + (3/2)*(J2*\mu/r2[t]^2)*(rE/r2[t])^2*((z2[t]/r2[t])*(5*(z2[t]^2/r2[t]^2) -$ 3))*,*  $x2[0] == r0[[1]], x2'[0] == v0[[1]], y2[0] == r0[[2]], y2'[0] == v0[[2]], z2[0] == r0[[3]], z2'[0] ==$ *v*0[[3]]*, x*2[*t*]*, y*2[*t*]*, z*2[*t*]*, t,* 0*,* 1000];